Муниципальное бюджетное общеобразовательное учреждение "Верхнетакерменская основная общеобразовательная школа имени Габделхая Сабитова" Мензелинского муниципального района Республики Татарстан

#### ПРИНЯТО на педагогическом совете Протокол №1 ДОКУМЕНТ ПОДПИСАН от 28.08.2023 ЭЛЕКТРОННОЙ ПОДПИСЬЮ СВЕДЕНИЯ О СЕРТИФИКАТЕ ЭП

Сертификат: 228DDD0076B0F78F4337326DFD5EFEA1 Владелец: Гараева Флюра Ярулловна Действителен с 07.09.2023 до 07.12.2024

УТВЕРЖДЕНО Директор Гараева Ф.Я Приказ № 130\_ от 28.08.2023

# **РАБОЧАЯ ПРОГРАММА**

### **курса внеурочной деятельности**

## **«Робототехника»**

для обучающихся 5-8 классов

Мензелинский муниципальный район, Республика Татарстан (Татарстан) 2023

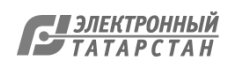

## **1. ПОЯСНИТЕЛЬНАЯ ЗАПИСКА**

Рабочая программа внеурочной деятельности курса творческая мастерская «Робототехника» предназначена для обучающихся 5-8(х) классов, желающих расширить свои теоретические и практические навыки в области моделирования, конструирования, программирования, а также в области инженерного строительства.

*Актуальность* данной программы обосновывается широким распространением робототехники в окружающем нас мире: от лифта в доме до производства автомобилей, они повсюду.

Программное обеспечение *NXT Mindstorms* отличается дружественным интерфейсом, позволяющим ребенку постепенно превращаться из новичка в опытного пользователя.

Lego позволяет учащимся:

- совместно обучаться в рамках одной бригады;
- распределять обязанности в своей бригаде;
- проявлять повышенное внимание культуре и этике общения;
- проявлять творческий подход к решению поставленной задачи;
- создавать модели реальных объектов и процессов;
- видеть реальный результат своей работы.

Также в рамках региона введение робототехники, также является очень важным и далеко смотрящим проектам, способным развить и приумножить навыки и увлечения подрастающего поколения к инженерным специальностям, так как не один регион России, как Ямал не нуждается в сильных продуктивных и целеустремленных специалистах.

### *Цель курса:*

развитие навыков начального технического конструирования с использованием оборудования LEGO и программирования в среде NXT-G и Robolab.

Развитие творческого мышления при создании действующих моделей.

 Развитие словарного запаса и навыков общения при объяснении работы модели.

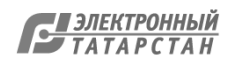

Установление причинно-следственных связей.

Анализ результатов и поиск новых решений.

 Коллективная выработка идей, упорство при реализации некоторых из них.

 Экспериментальное исследование, оценка (измерение) влияния отдельных факторов.

Проведение систематических наблюдений и измерений.

Использование таблиц для отображения и анализа данных.

Построение трехмерных моделей по двухмерным чертежам.

 Логическое мышление и программирование заданного поведения модели.

 Написание и воспроизведение сценария с использованием модели для наглядности и драматургического эффекта.

Мотивация к изучению наук естественно-научного цикла: физики, информатики (программирование и автоматизированные системы управления) и математики.

*Задачи курса:*

Организация занятости школьников во внеурочное время.

Всестороннее развитие личности учащегося:

1. Ознакомление с основными принципами механики;

2. Ознакомление с основами программирования в компьютерной среде моделирования LEGO Robolab и NXT-G;

3.Развитие умения работать по предложенным инструкциям;

4. Развитие умения творчески подходить к решению задачи;

5. Развитие умения довести решение задачи до работающей модели;

6. Развитие умения излагать мысли в четкой логической последовательности, отстаивать свою точку зрения, анализировать ситуацию и самостоятельно находить ответы на вопросы путем логических рассуждений.

7. Развитие умения работать над проектом в команде, эффективно распределять обязанности.

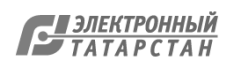

8. Подготовка к соревнованиям по Лего-конструированию (соревнования «Кегель ринг», «Траектория», «Сумо», «Лабиринт» и тд.).

В процессе решения практических задач и поиска оптимальных решений школьники осваивают понятия баланса конструкции, ее оптимальной формы, прочности, устойчивости, жесткости и подвижности, а также передачи движения внутри конструкции. Изучая простые механизмы, дети учатся работать руками (развитие мелких и точных движений), развивают элементарное конструкторское мышление, фантазию.

Обучающая среда позволяет учащимся использовать и развивать навыки конкретного познания, строить новые знания на привычном фундаменте. В то же время новым для учащихся является работа над проектами. И хотя этапы работы над проектом отличаются от этапов, по которым идет работа над проектами в средней школе, но цели остаются теми же. В ходе работы над проектами дети начинают учиться работать с дополнительной литературой. Идет активная работа по обучению ребят анализу собранного материала и аргументации в правильности выбора данного материала. В ходе занятий повышается коммуникативная активность каждого ребенка, происходит развитие его творческих способностей. Повышается мотивация к учению. Занятия помогают в усвоении математических и логических задач, связанных с объемом и площадью, а так же в усвоении других математических знаний, так как для создания проектов требуется провести простейшие расчеты и сделать чертежи. У учащихся, занимающихся конструированием, улучшается память, появляются положительные сдвиги в улучшении почерка (так как работа с мелкими деталями конструктора положительно влияет на мелкую моторику), речь становится более логической.

Образовательная система предлагает такие методики и такие решения, которые помогают становиться творчески мыслящими, обучают работе в команде. Эта система предлагает детям проблемы, дает в руки инструменты, позволяющие им найти своё собственное решение. Благодаря этому учащиеся испытывают удовольствие подлинного достижения.

Методическая основа курса – деятельный подход, т.е. организация максимально продуктивной творческой деятельности детей, начиная с первого класса.

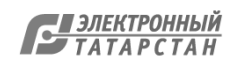

Деятельность учащихся первоначально имеет, главным образом, индивидуальный характер. Но постепенно увеличивается доля коллективных работ, особенно творческих, обобщающего характера – проектов.

## **1. ОБЩАЯ ХАРАКТЕРИСТИКА КУРСА**

Программа курса «Робототехника» предполагает построение занятий на принципах сотрудничества детей и взрослых, обеспечение роста творческого потенциала, обогащение форм взаимодействия со сверстниками и взрослыми в творческой деятельности.

В основе курса лежит целостный образ окружающего мира, который преломляется через результат деятельности учащихся. Конструирование как учебный предмет является комплексным и интегративным по своей сути, он предполагает реальные взаимосвязи практически со всеми предметами начальной школы.

Очень важным представляется тренировка работы в коллективе и развитие самостоятельного технического творчества. Простота в построении модели в сочетании с большими конструктивными возможностями конструктора позволяют детям в конце занятия увидеть сделанную своими руками модель, которая выполняет поставленную ими же самими задачу.

Преподавание курса предполагает использование компьютеров и специальных интерфейсных блоков совместно с конструкторами. Важно отметить, что компьютер используется как средство управления моделью; его использование направлено на составление управляющих алгоритмов для собранных моделей. Учащиеся получают представление об особенностях составления программ управления, автоматизации механизмов, моделировании работы систем.

Важно, что при этом ребенок сам *строит свои знания*, а учитель лишь

консультирует работу. В окружающем нас мире очень много роботов: от лифта в вашем доме до производства автомобилей, они повсюду. Конструктор LEGO Mindstorm приглашает ребят войти в увлекательный мир роботов, погрузиться в сложную среду информационных технологий.

Lego позволяет учащимся:

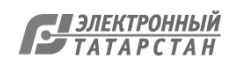

- совместно обучаться в рамках одной группе;

- распределять обязанности в своей группе;
- проявлять повышенное внимание культуре и этике общения;
- проявлять творческий подход к решению поставленной задачи;
- создавать модели реальных объектов и процессов;
- видеть реальный результат своей работы.

Программа составлена с расчетом 35 часов в год, 1 час в неделю.

# **1. ОПИСАНИЕ МЕСТА КУРСА В ПЛАНЕ ВНЕУРОЧНОЙ ДЕЯТЕЛЬНОСТИ**

Курс творческой мастерской «Робототехника» реализуется в рамках общеинтеллектуального направления плана внеурочной деятельности

# **1. ОПИСАНИЕ ЦЕННОСТНЫХ ОРИЕНТАЦИЙ СОДЕРЖАНИЯ КУРСА**

Конструирование теснейшим образом связано с чувственным и интеллектуальным развитием ребенка. В процессе занятий идет работа над развитием интеллекта воображения, мелкой моторики, творческих задатков, развитие диалогической и монологической речи, расширение словарного запаса. Особое внимание уделяется развитию логического и пространственного мышления. Ученики учатся работать с предложенными инструкциями, формируются умения сотрудничать с партнером, работать в коллективе.

Различают три основных вида конструирования: по образцу, по условиям и по замыслу. Конструирование по образцу — когда есть готовая модель того, что нужно построить (например, изображение или схема). При конструировании по условиям — образца нет, задаются только условия, которым постройка должна соответствовать (например, домик для собачки должен быть маленьким, а для лошадки — большим). Конструирование по замыслу предполагает, что ребенок сам, без каких-либо внешних ограничений, создаст образ будущего сооружения и воплотит его в материале, который имеется в его распоряжении. Этот тип конструирования лучше остальных развивает творческие способности.

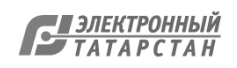

# **1. РЕЗУЛЬТАТЫ ОСВОЕНИЯ КУРСА ВНЕУРОЧНОЙ ДЕЯТЕЛЬНОСТИ.**

### *Личностные результаты***:**

Наличие представлений об информации как важнейшем стратегическом ресурсе развития личности, государства, общества;

понимание роли информационных процессов в современном мире;

владение первичными навыками анализа и критичной оценки получаемой информации;

ответственное отношение к информации с учетом правовых и этических аспектов ее распространения;

развитие чувства личной ответственности за качество окружающей информационной среды;

способность увязать учебное содержание с собственным жизненным опытом, понять значимостьподготовки в области информатики и ИКТ в условиях развития информационного общества;

готовность к повышению своего образовательного уровня и продолжению обучения с использованием средств и методов информатики и ИКТ;

способность и готовность к общению и сотрудничеству со сверстниками и взрослыми в процессе образовательной, общественно-полезной, учебноисследовательской, творческой деятельности;

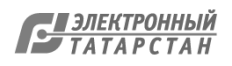

способность и готовность к принятию ценностей здорового образа жизни за счет знания основных гигиенических, эргономических и технических условий безопасной эксплуатации средств ИКТ.

### *Метапредметные результаты:*

владение общепредметными понятиями «объект», «система», «модель», «алгоритм», «исполнитель»

### и др.;

владение информационно-логическими умениями: определять понятия, создавать обобщения, устанавливать аналогии, классифицировать, самостоятельно выбирать основания и критерии для классификации, устанавливать причинно-следственные связи, строить логическое рассуждение,умозаключение (индуктивное, дедуктивное и по аналогии) и делать выводы;

владение умениями самостоятельно планировать пути достижения целей; соотносить свои действия с планируемыми результатами, осуществлять контроль своей деятельности, определять способы действий в рамках предложенных условий, корректировать свои действия в соответствииизменяющейся ситуацией; оценивать правильность выполнения учебной задачи;

владение основами самоконтроля, самооценки, принятия решений и осуществления осознанного выбора в учебной и познавательной деятельности; владение основными универсальными умениями информационного характера: постановка и формулирование проблемы; поиск и выделение необходимой информации, применение методов информационного поиска; структурирование и визуализация информации; выбор наиболее эффективных способов решения задач в зависимости от конкретных условий; самостоятельное создание алгоритмов деятельности при решении проблем творческого и поискового характера;

владение информационным моделированием как основным методом приобретения

знаний: умение преобразовывать объект из чувственной формы в пространственно-графическую или знаково-символическую модель; умение строить разнообразные информационные структуры для описанияобъектов; умение «читать» таблицы, графики, диаграммы, схемы и т.д., самостоятельно

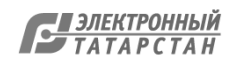

## перекодировать информацию из одной знаковой системы в другую; умение выбирать

### *Ученик научится:*

правилам безопасной работы;

 $\bullet$  основным компонентам конструкторов ЛЕГО;

 конструктивным особенностям различных моделей, сооружений и механизмов;

 выявлять особенности компьютерной среды, включающей в себя графический язык программирования;

видам подвижных и неподвижных соединений в конструкторе;

основным приемам конструирования роботов;

определять конструктивные особенности различных роботов;

особенностям передачи программы в RCX;

использованию написанных программ;

 самостоятельному решению технических задач в процессе конструирования роботов (планирование предстоящих действий, самоконтроль, применять полученные знания, приемы и опыт конструирования с использованием специальных элементов, и других объектов и т.д.);

 процессу создания реально действующих моделей роботов при помощи специальных элементов по разработанной схеме, по собственному замыслу;

создавать программы на компьютере для различных роботов;

- корректировать программы при необходимости;
- демонстрировать технические возможности роботов;

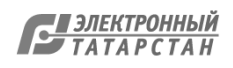

 работать с литературой, с журналами, с каталогами, в интернете (изучать, анализировать и обрабатывать информацию);

 самостоятельно решать технические задачи в процессе конструирования роботов (планирование предстоящих действий, самоконтроль, применять полученные знания, приемы и опыт конструирования с использованием специальных элементов и т.д.);

 $\bullet$  создавать действующие модели роботов на основе конструктора ЛЕГО;

создавать программы на компьютере на основе компьютерной

 $\mathbf{\Pi}$ 

 $\mathbf{b}$ передавать собственно-написанные программы в RСX;

о р<br>Г корректировать программы при необходимости;

 $\mathbf \Phi$ демонстрировать технические возможности роботов.

- а
- м м **1. СОДЕРЖАНИЕ КУРСА ВНЕУРОЧНОЙ ДЕЯТЕЛЬНОСТИ**
- ы

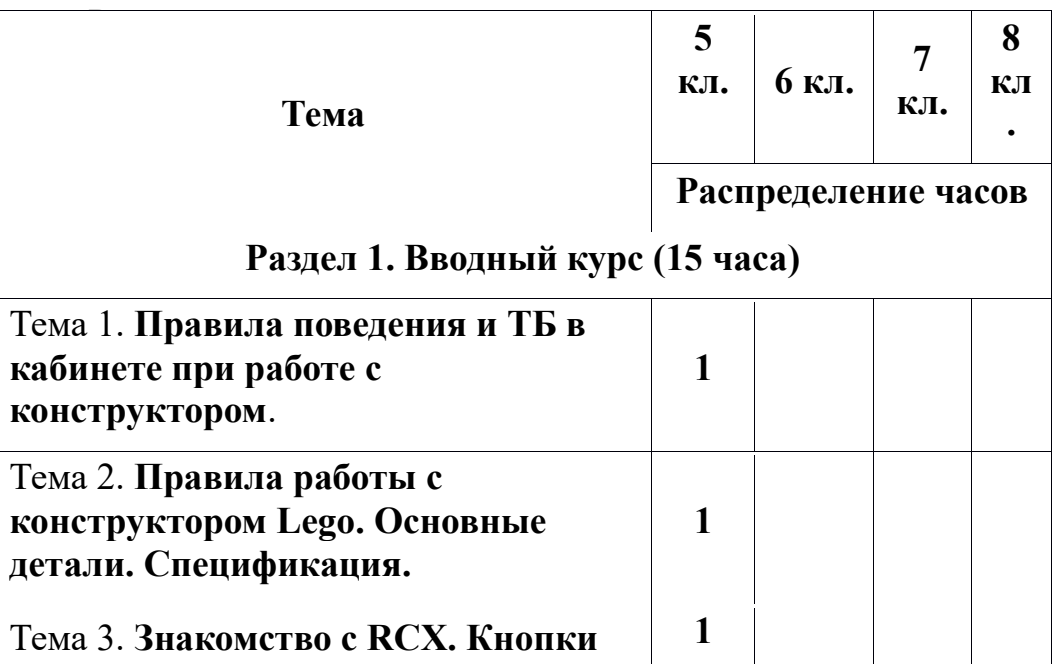

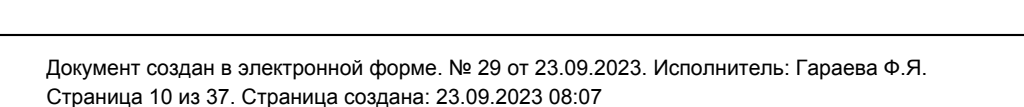

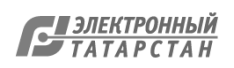

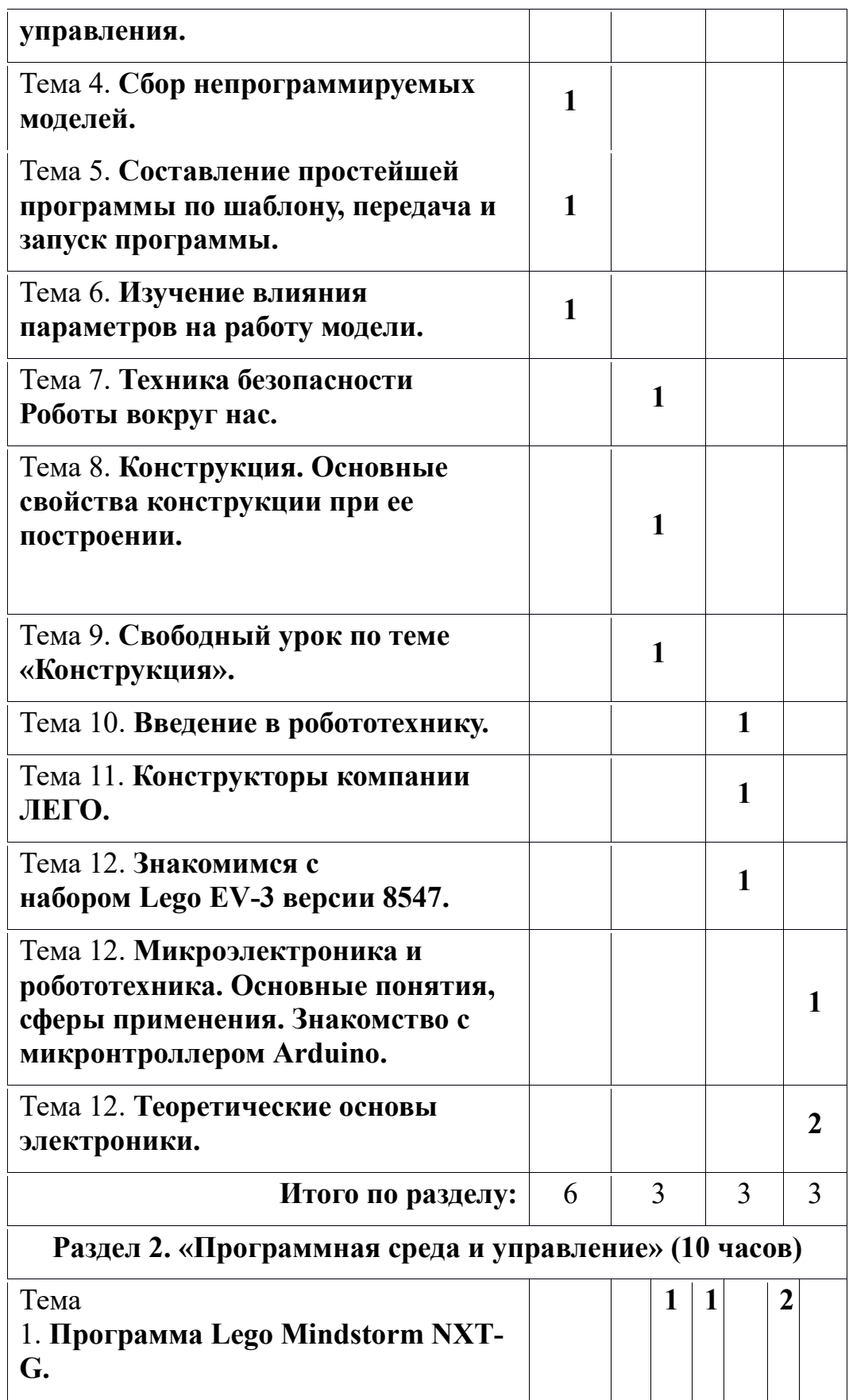

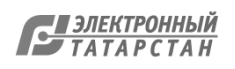

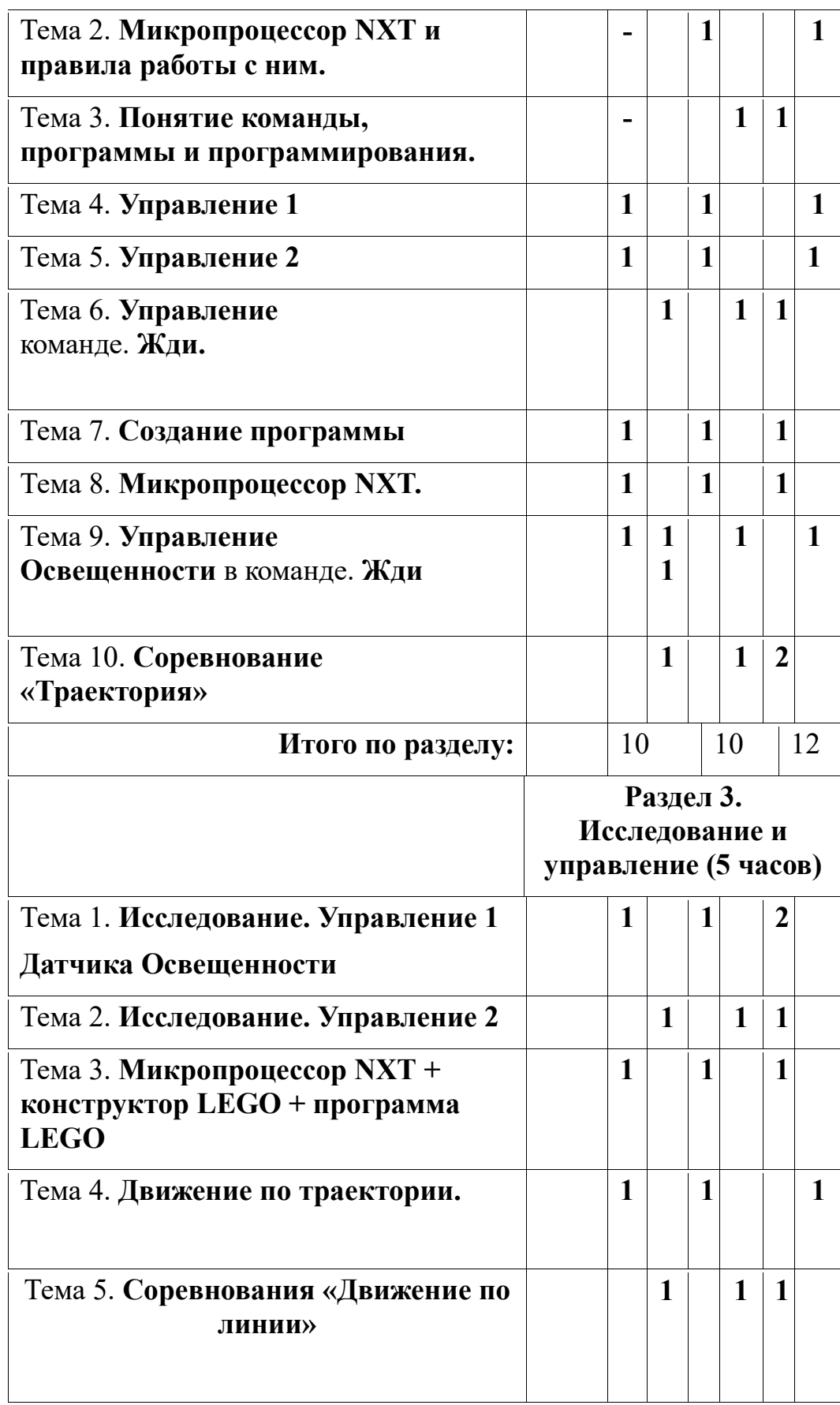

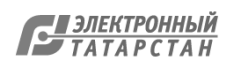

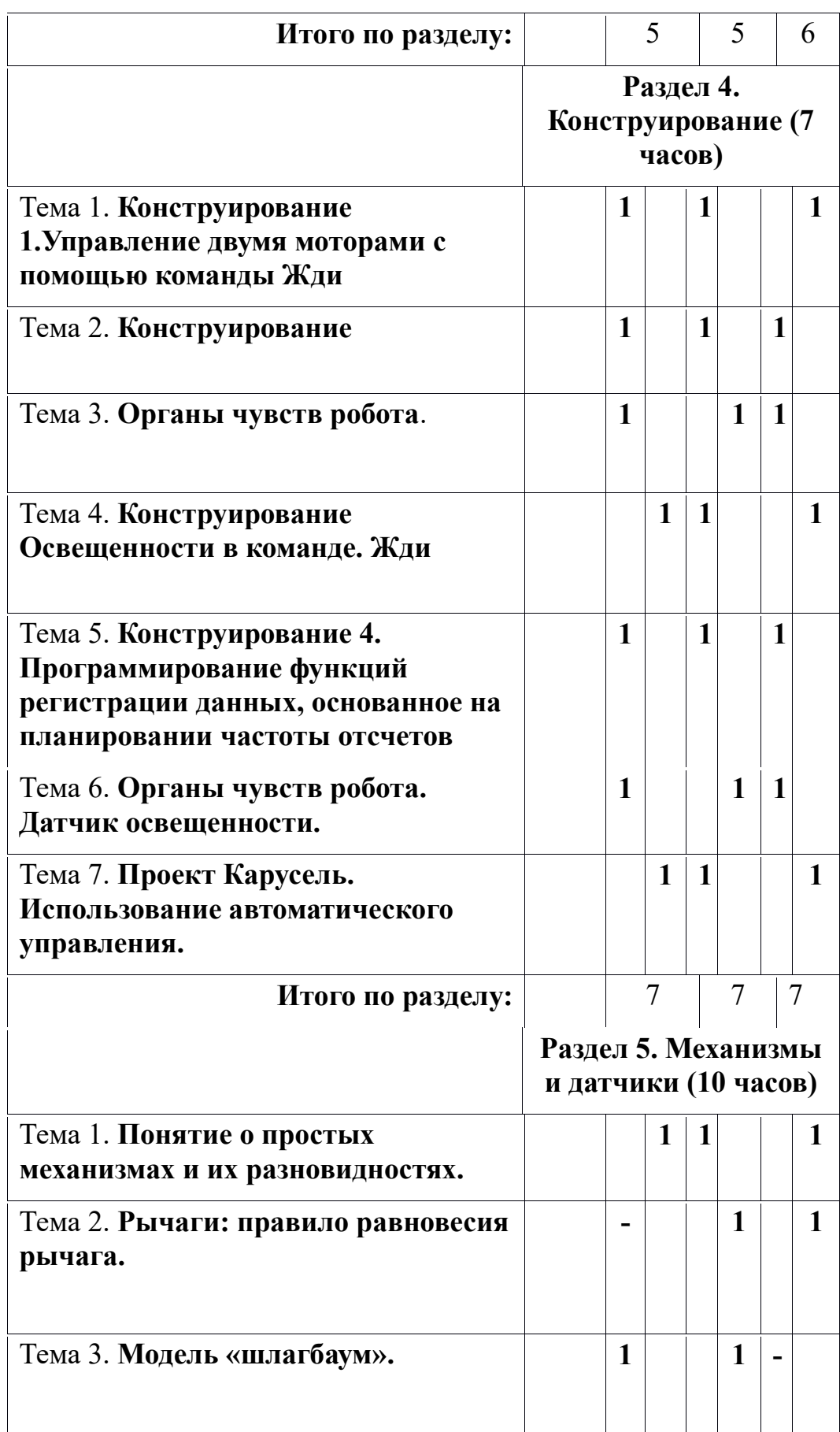

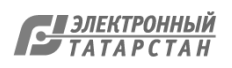

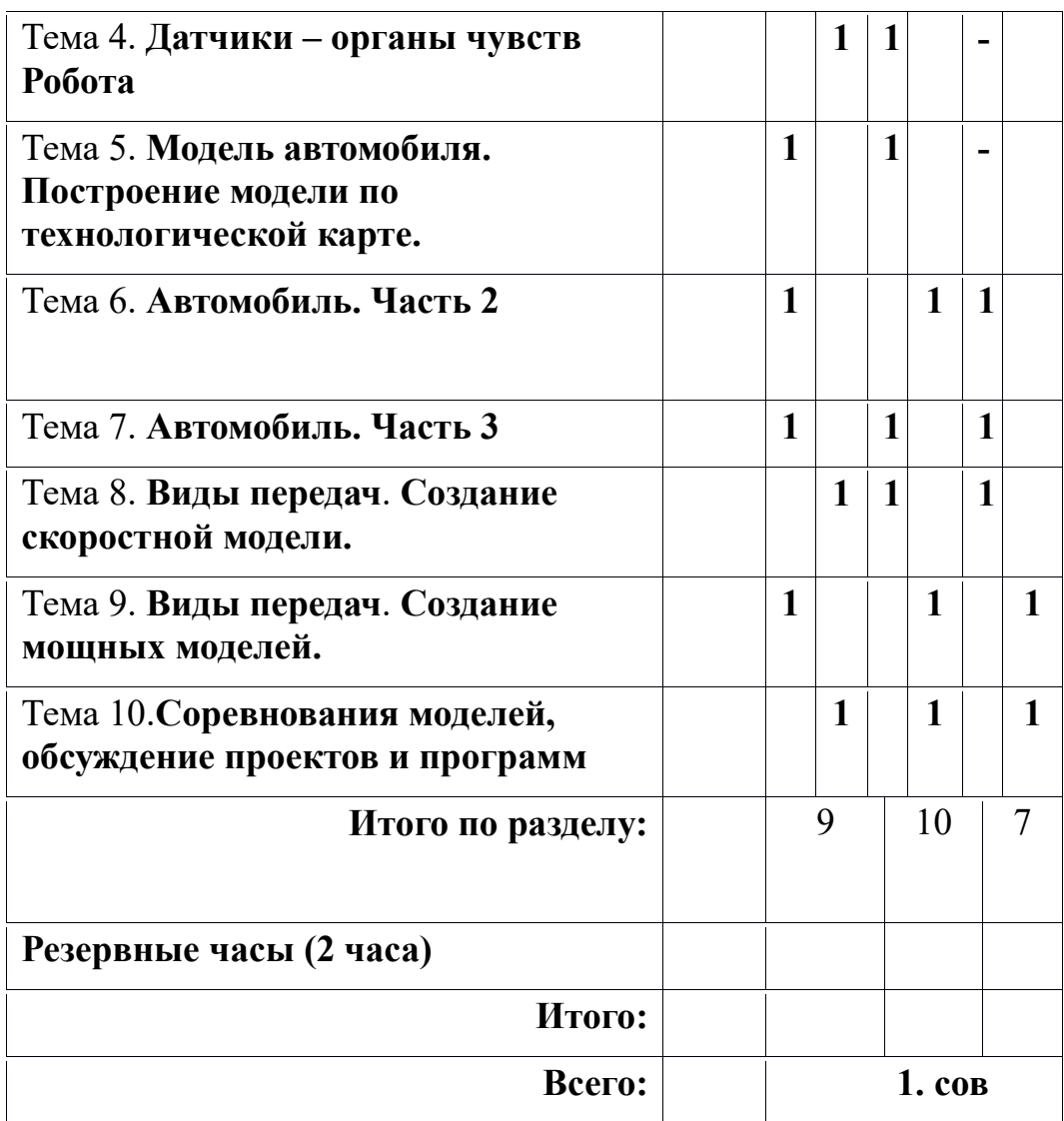

**Виды деятельности**: правила поведения и ТБ в кабинете информатики и при работе с конструкторами. Знакомство с конструктором Lego.

## **ТЕМАТИЧЕСКОЕ ПЛАНИРОВАНИЕ 5 класс.**

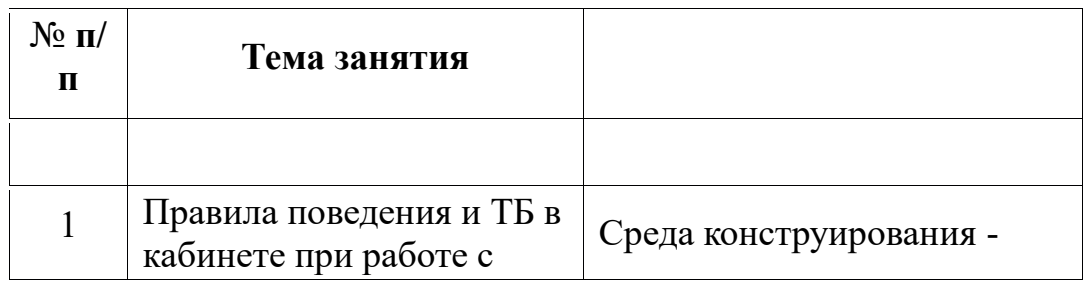

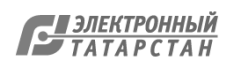

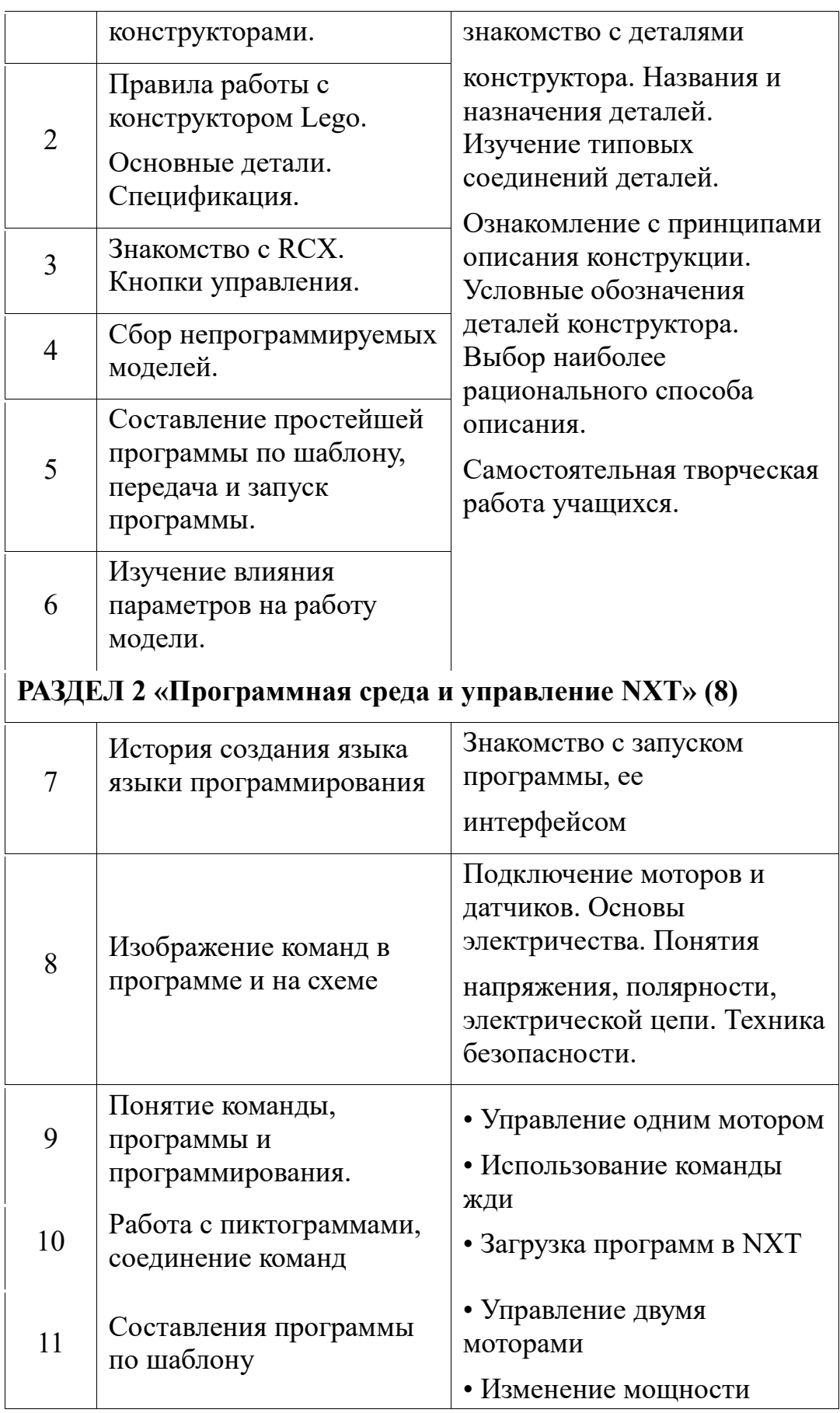

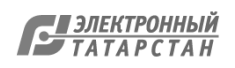

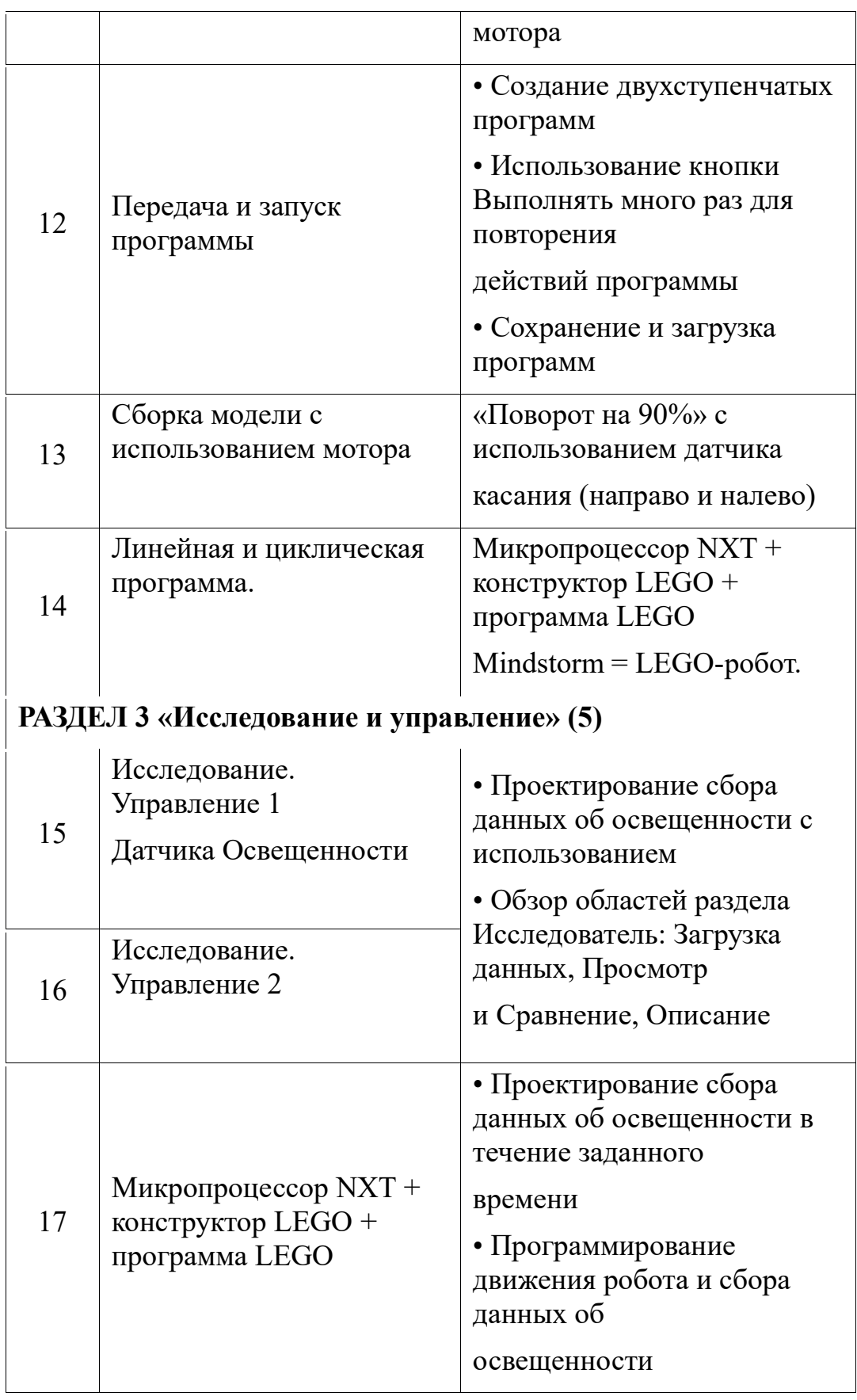

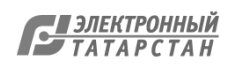

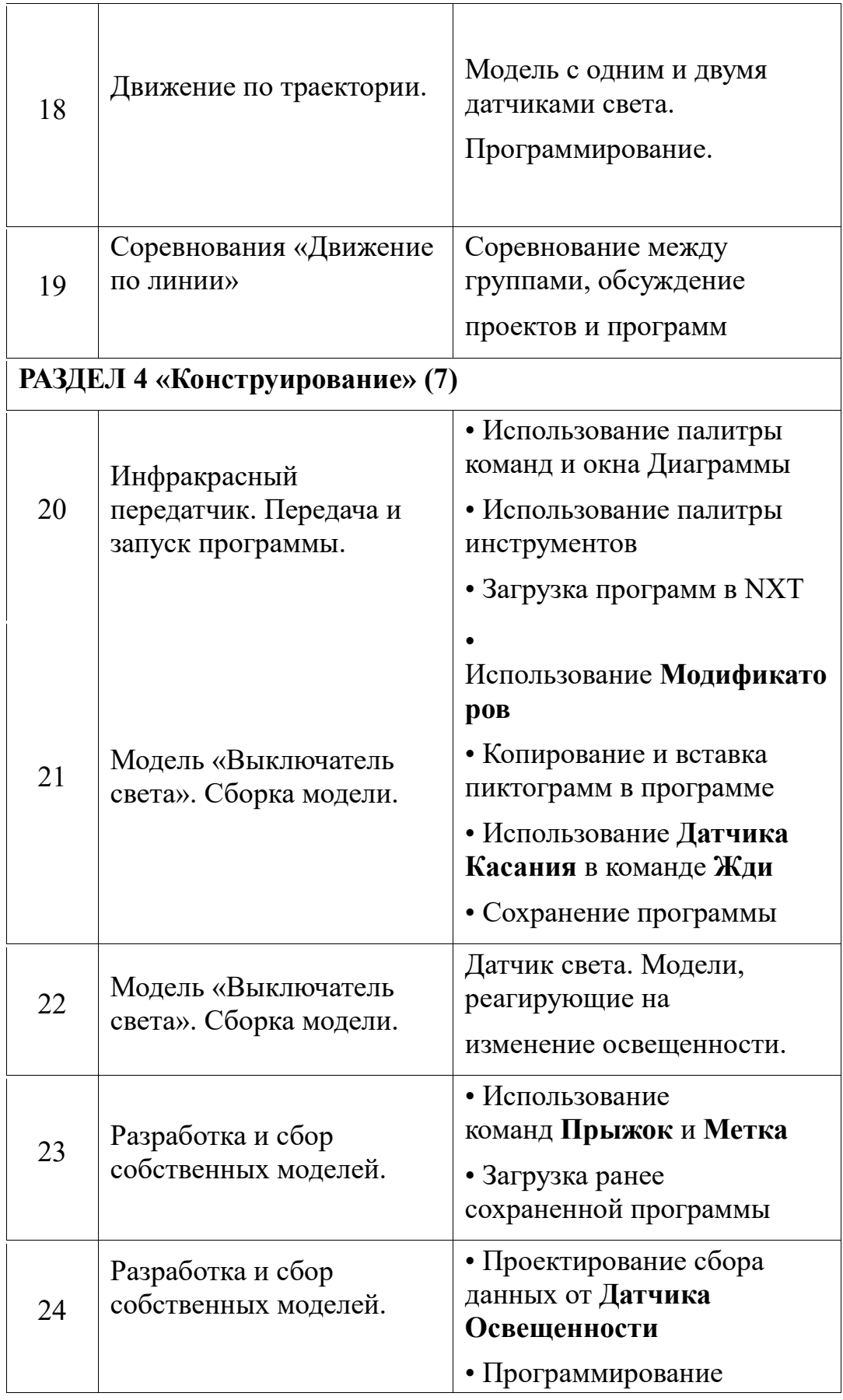

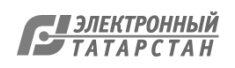

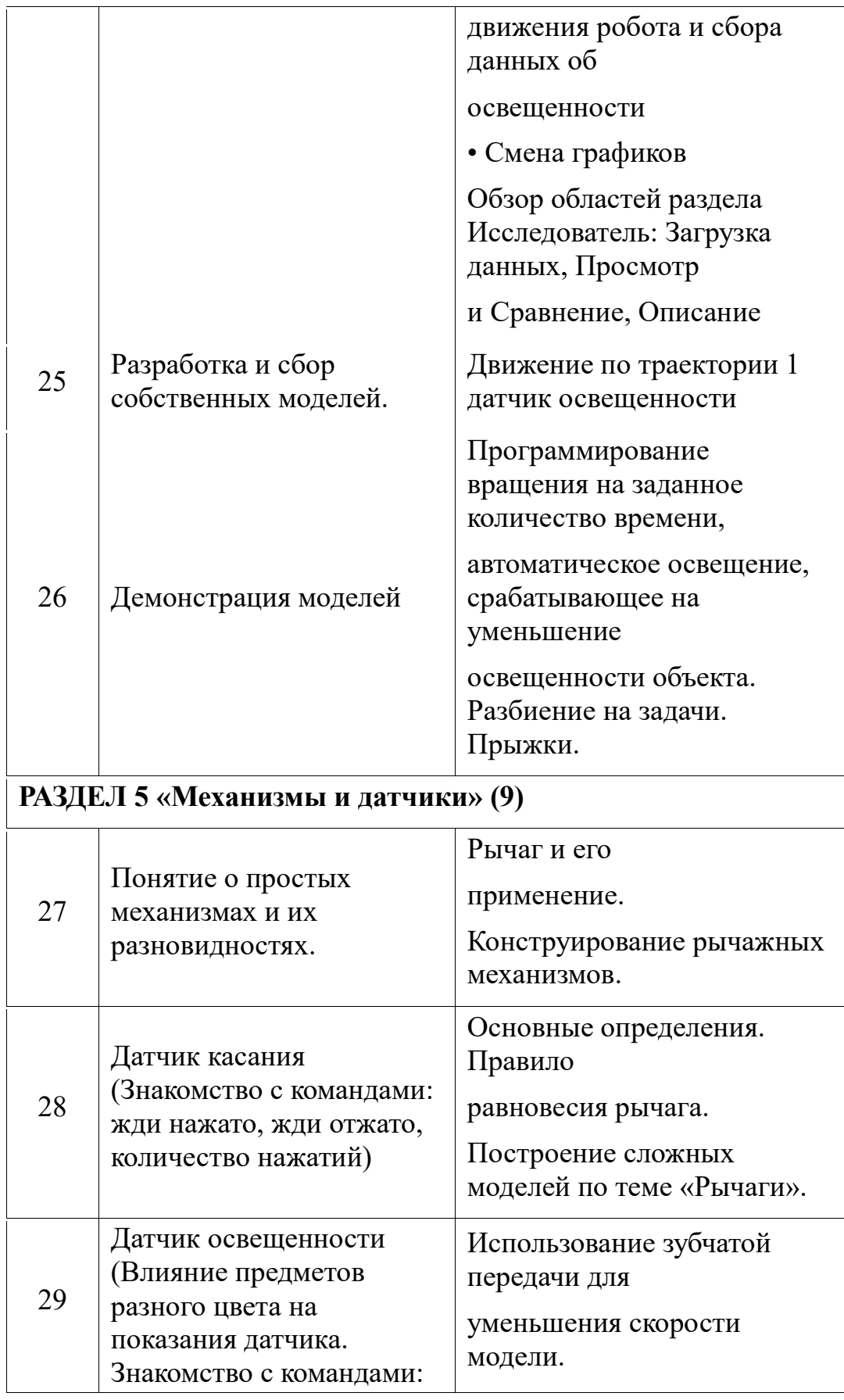

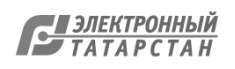

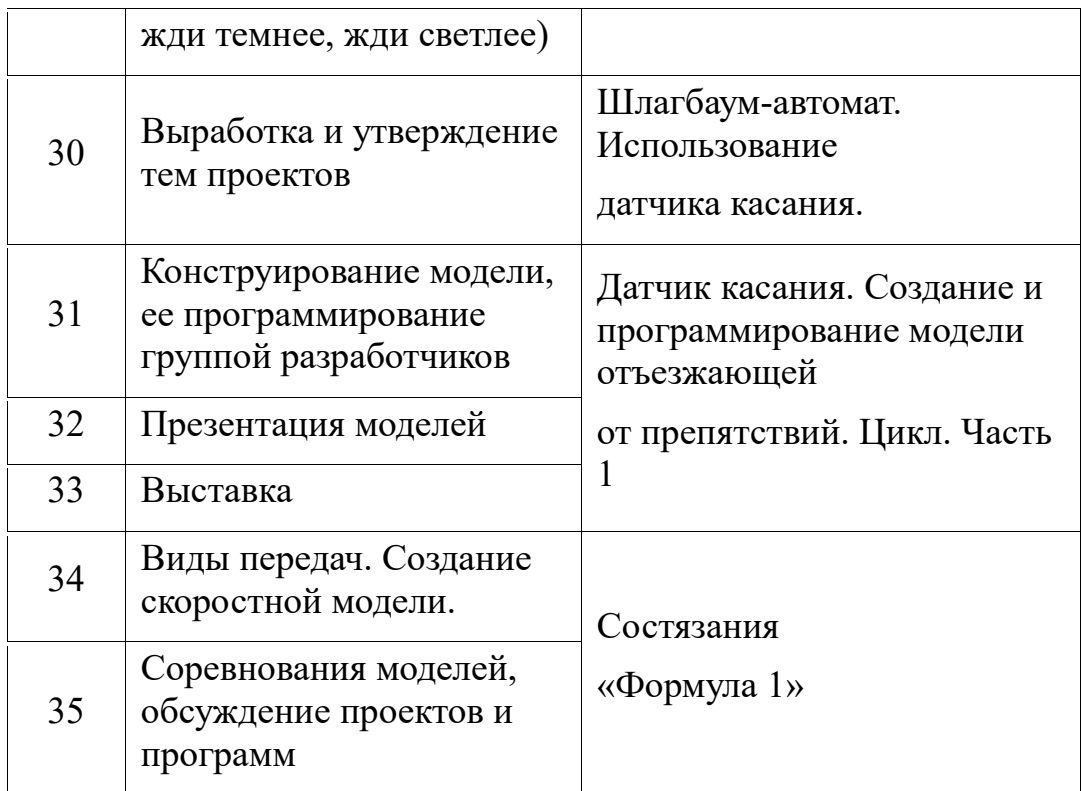

# **Тематическое планирование 6 класс.**

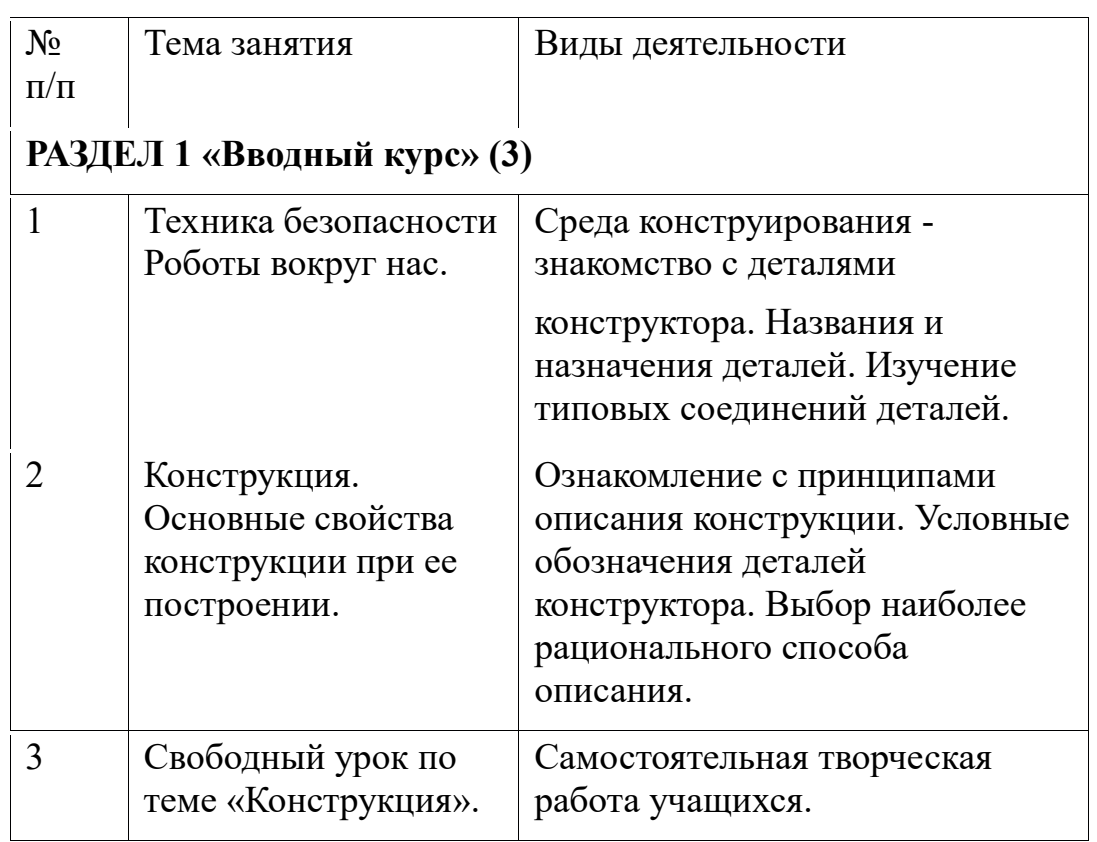

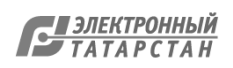

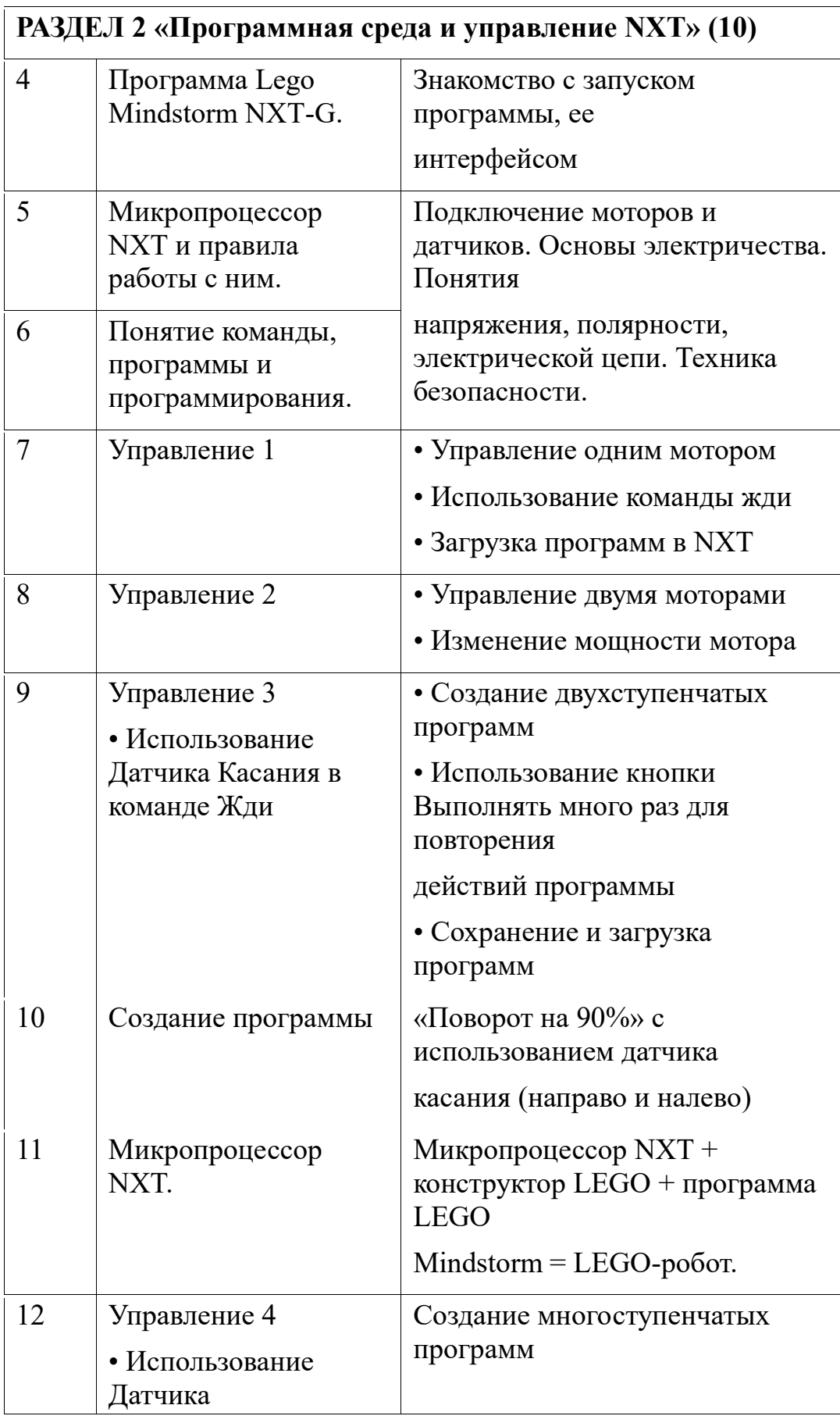

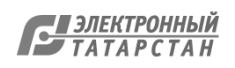

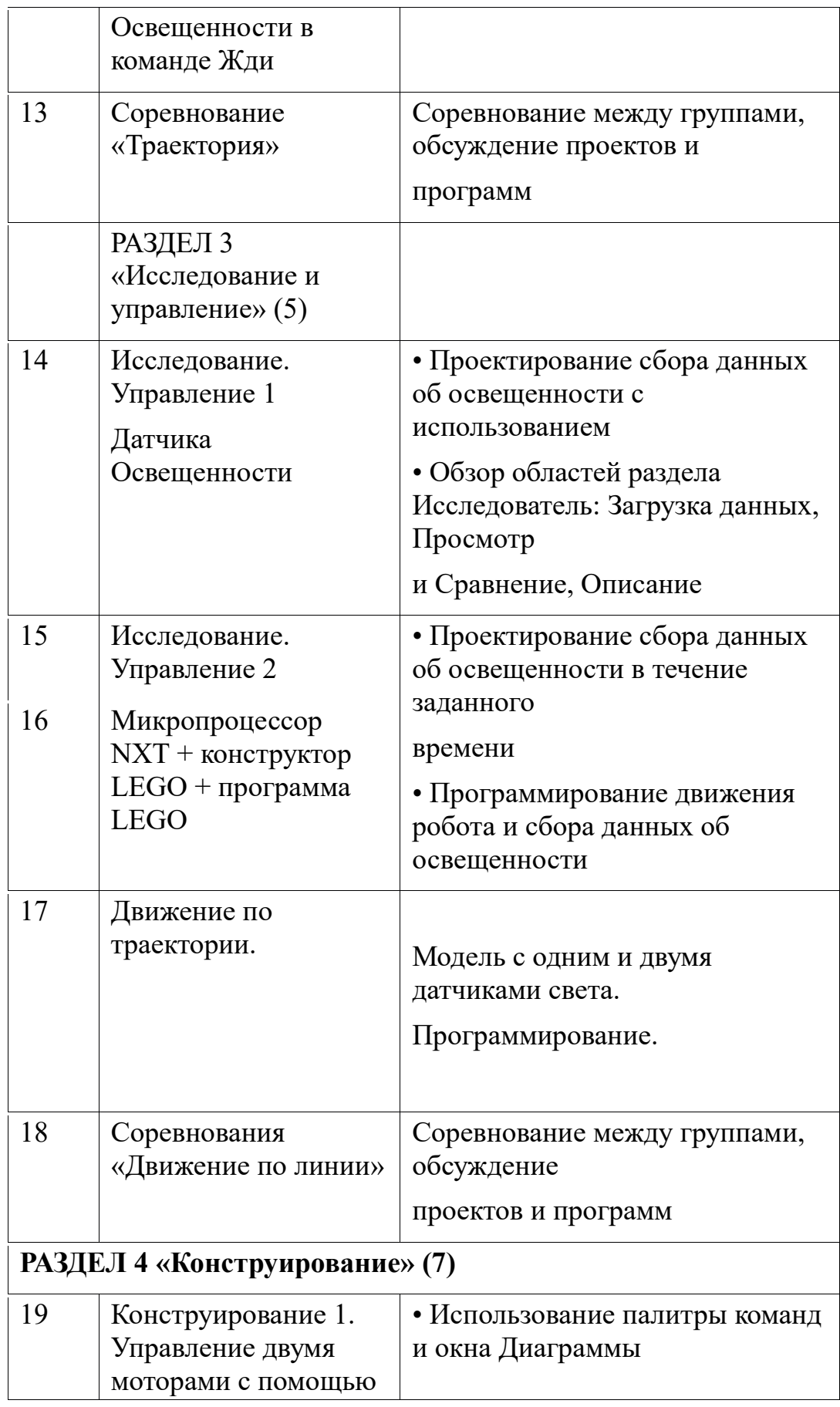

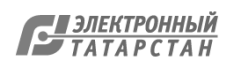

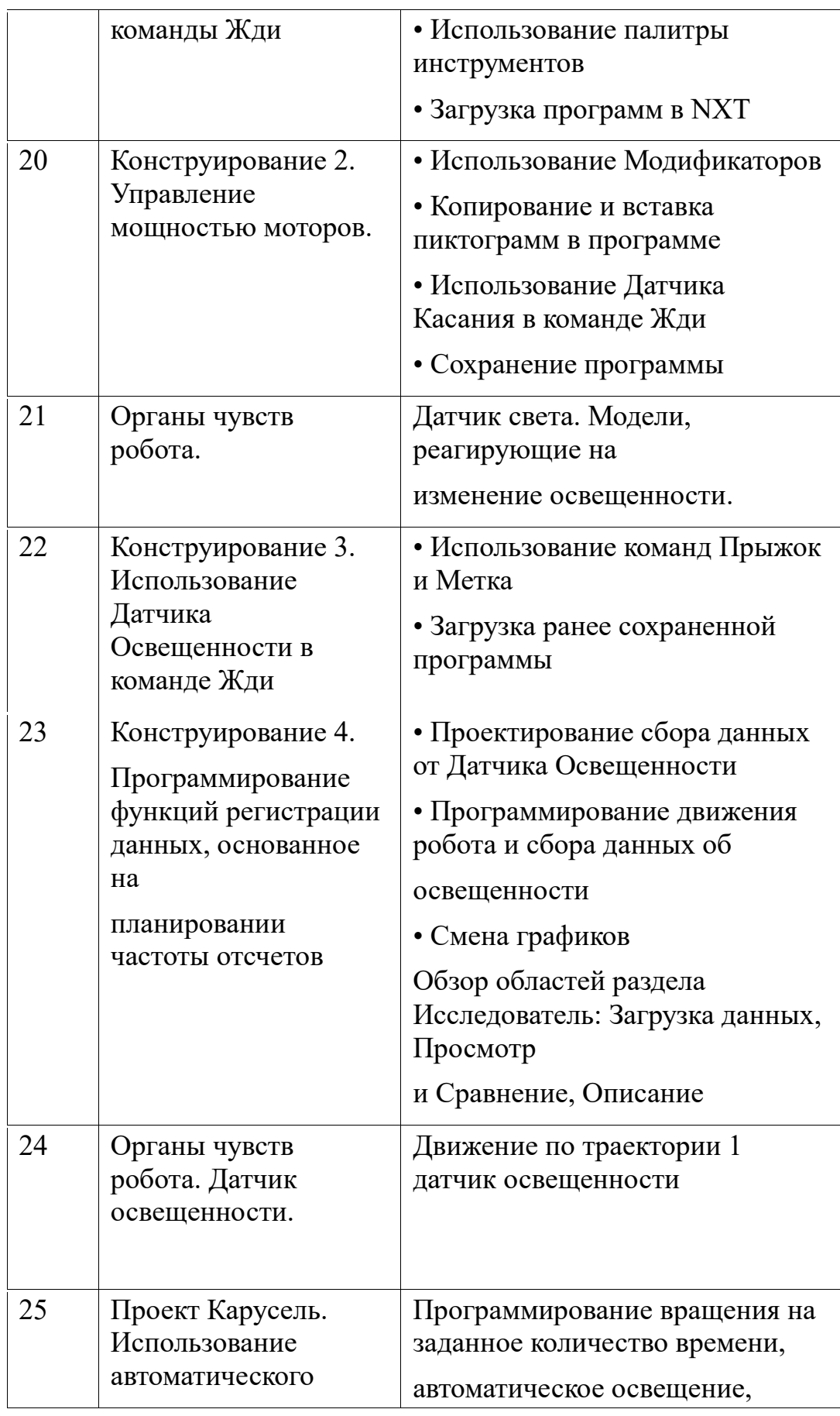

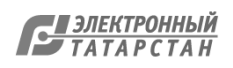

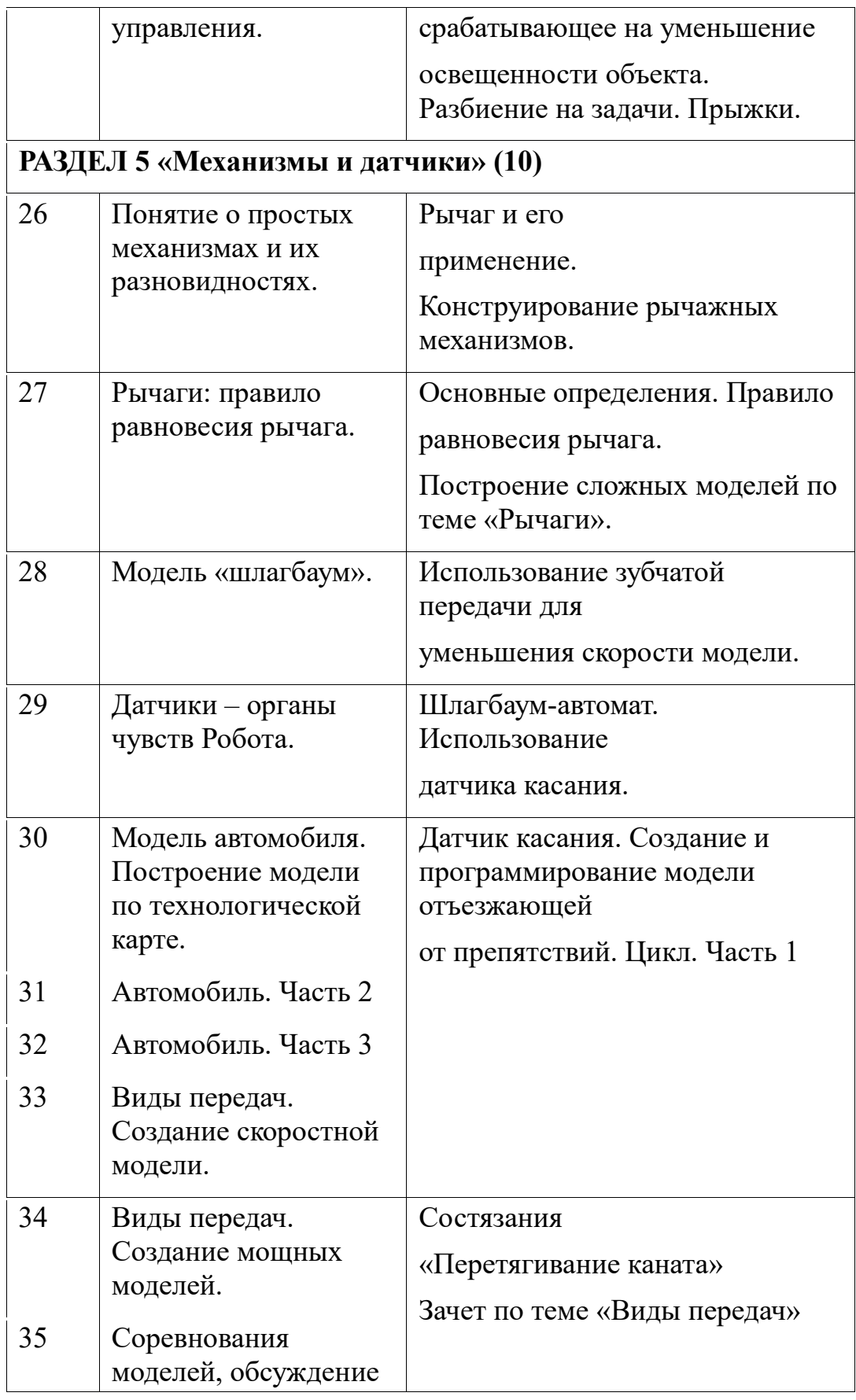

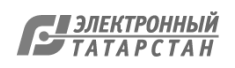

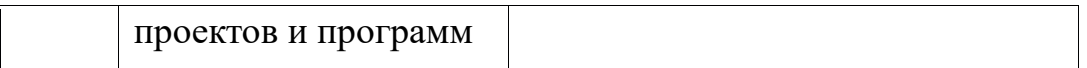

## **Календарно-тематическое планирование 7 класс.**

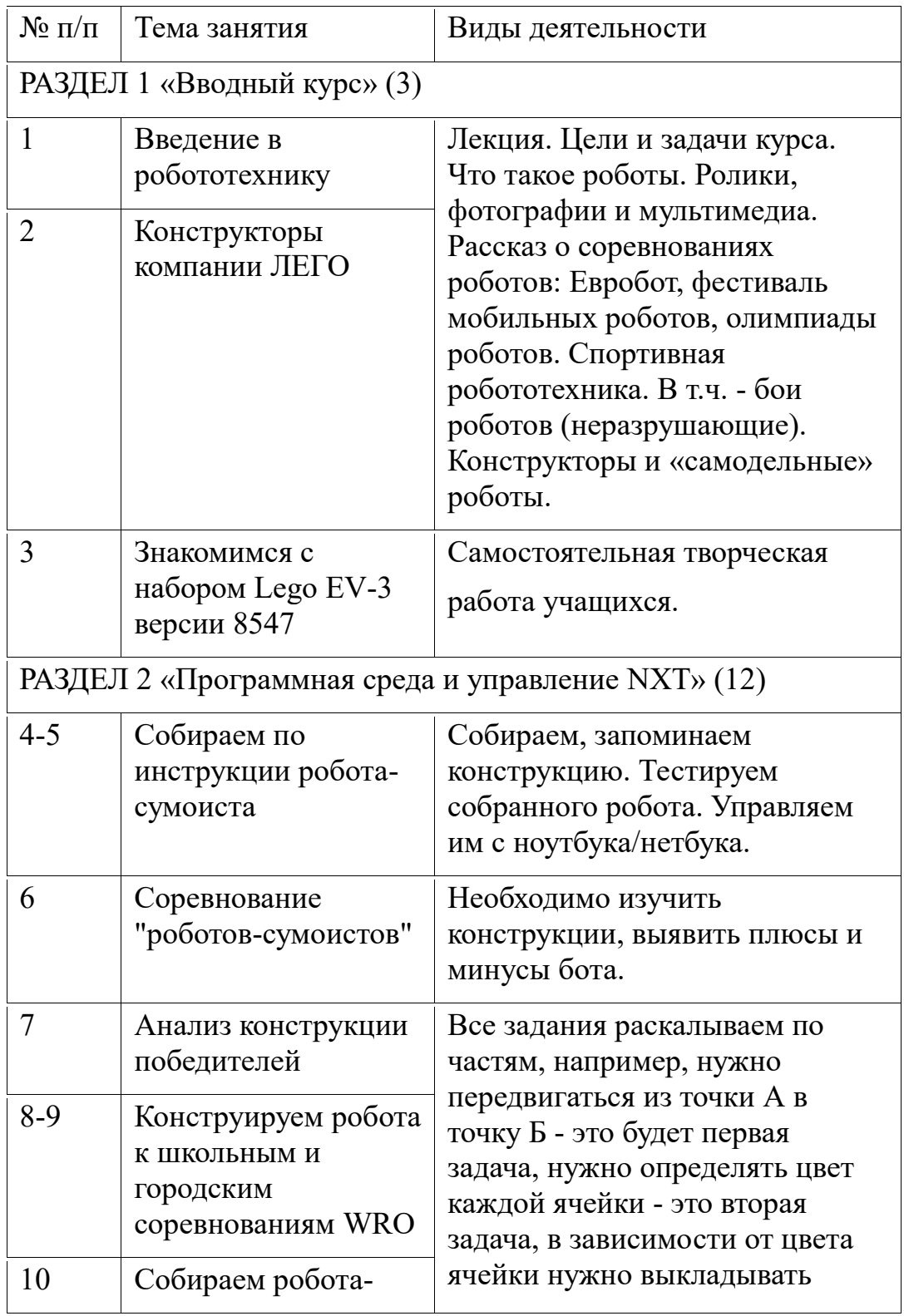

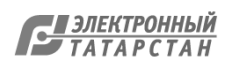

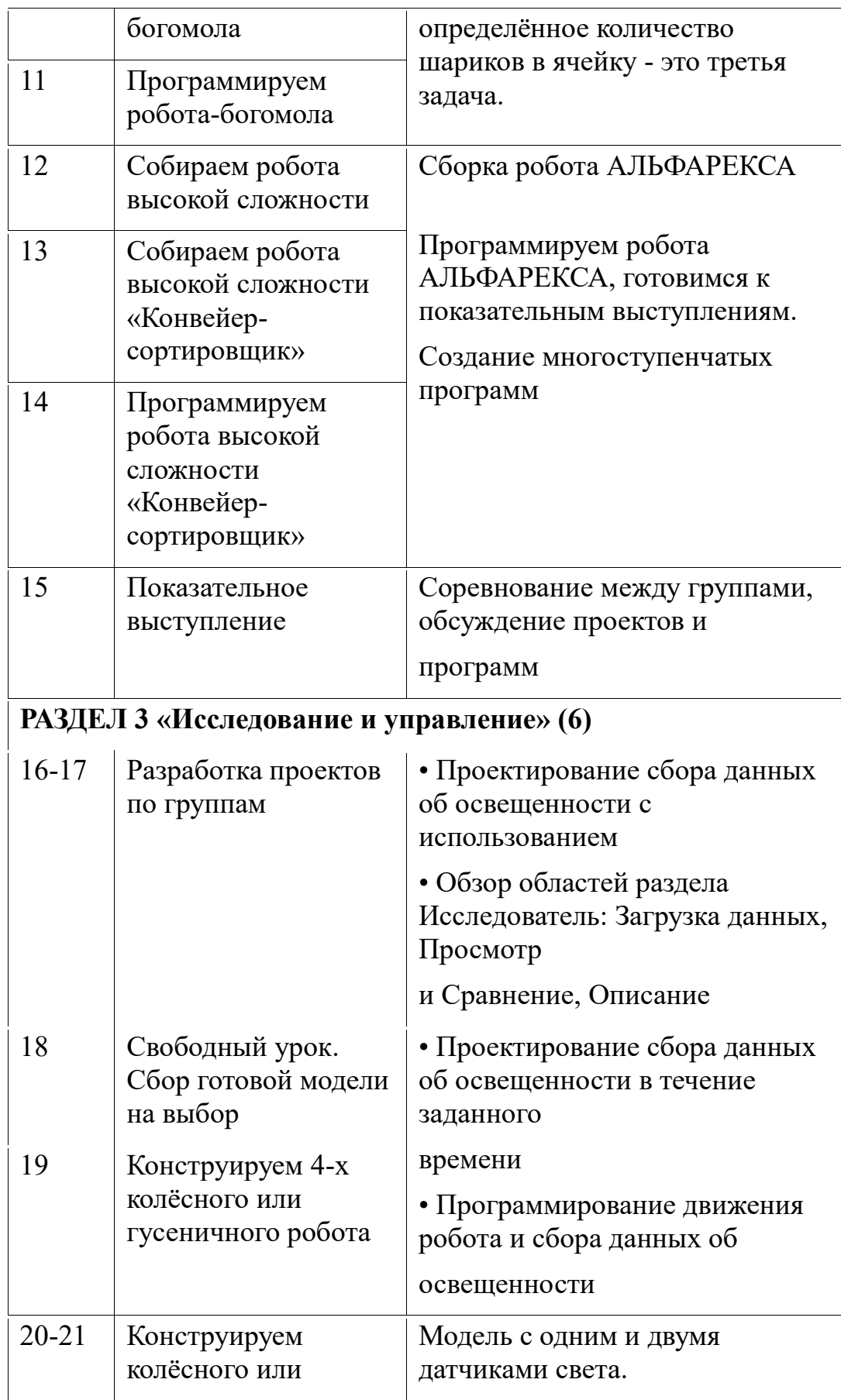

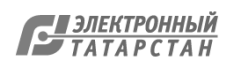

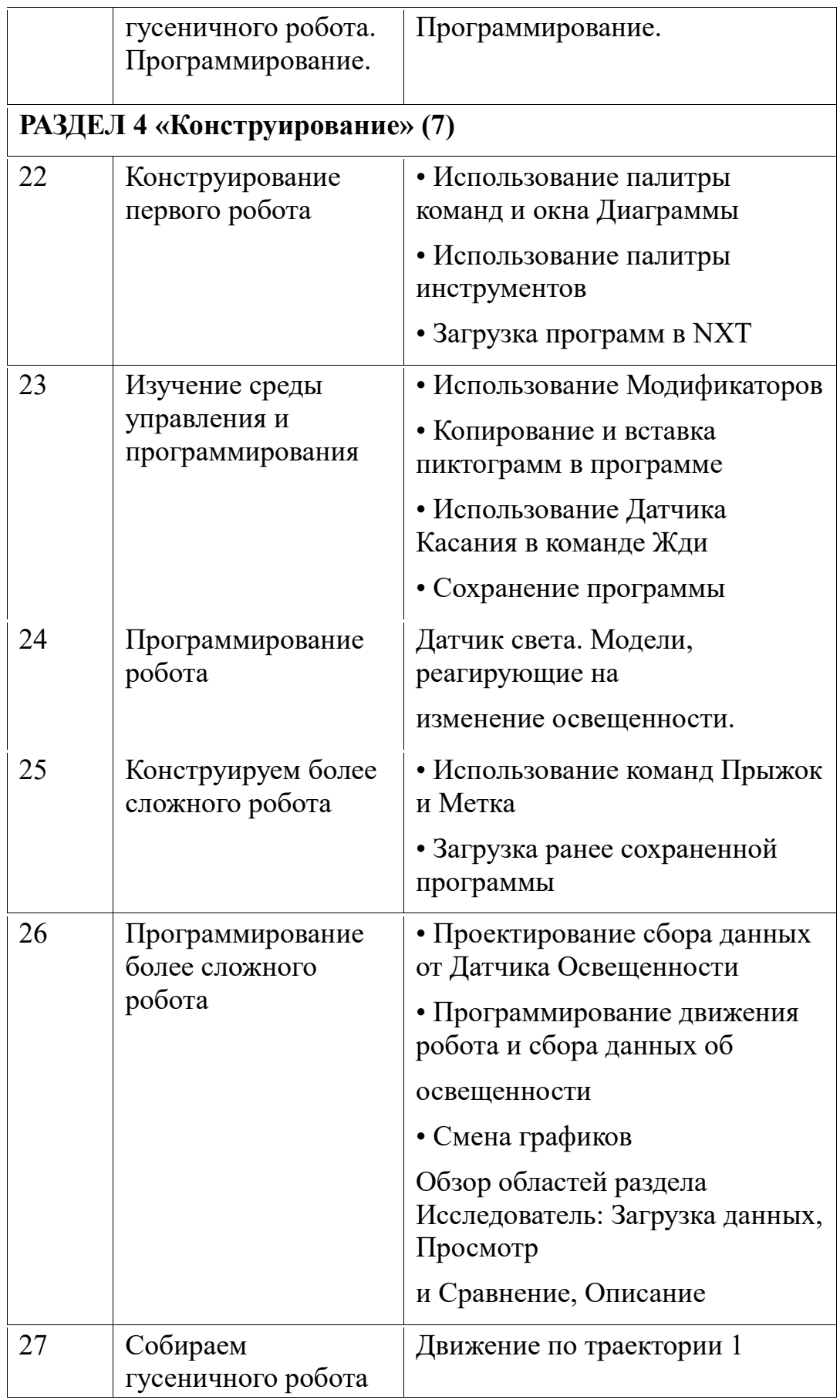

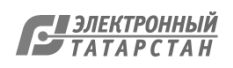

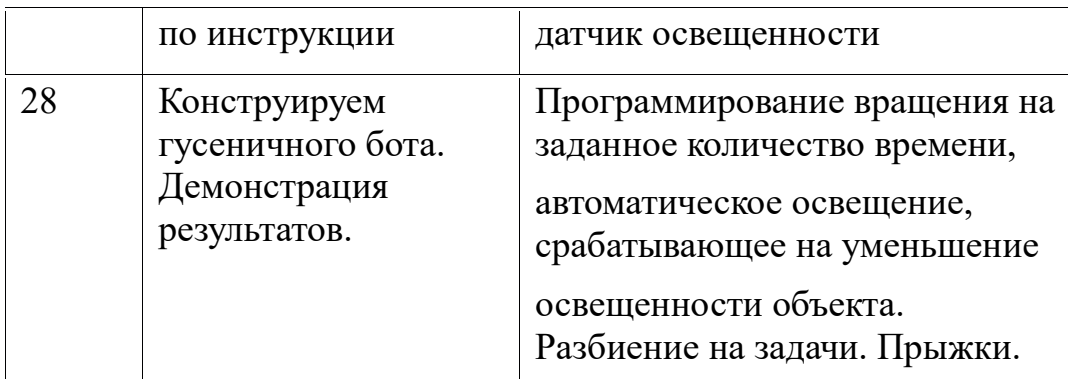

# **РАЗДЕЛ 5 «Механизмы и датчики» (7)**

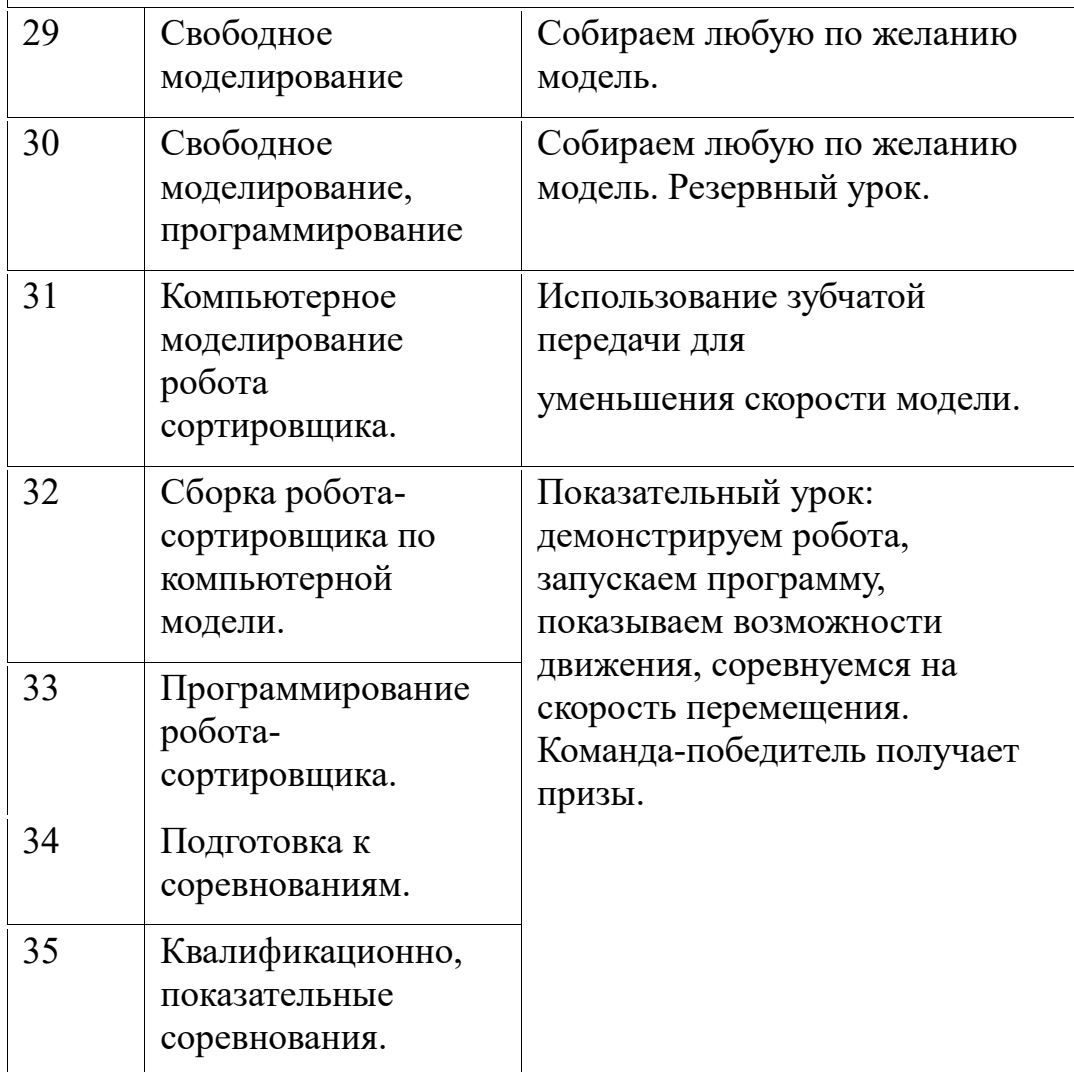

## **Календарно-тематическое планирование 8 класс.**

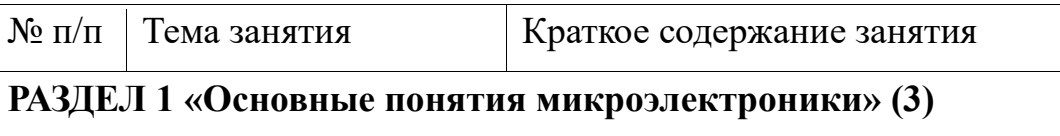

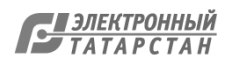

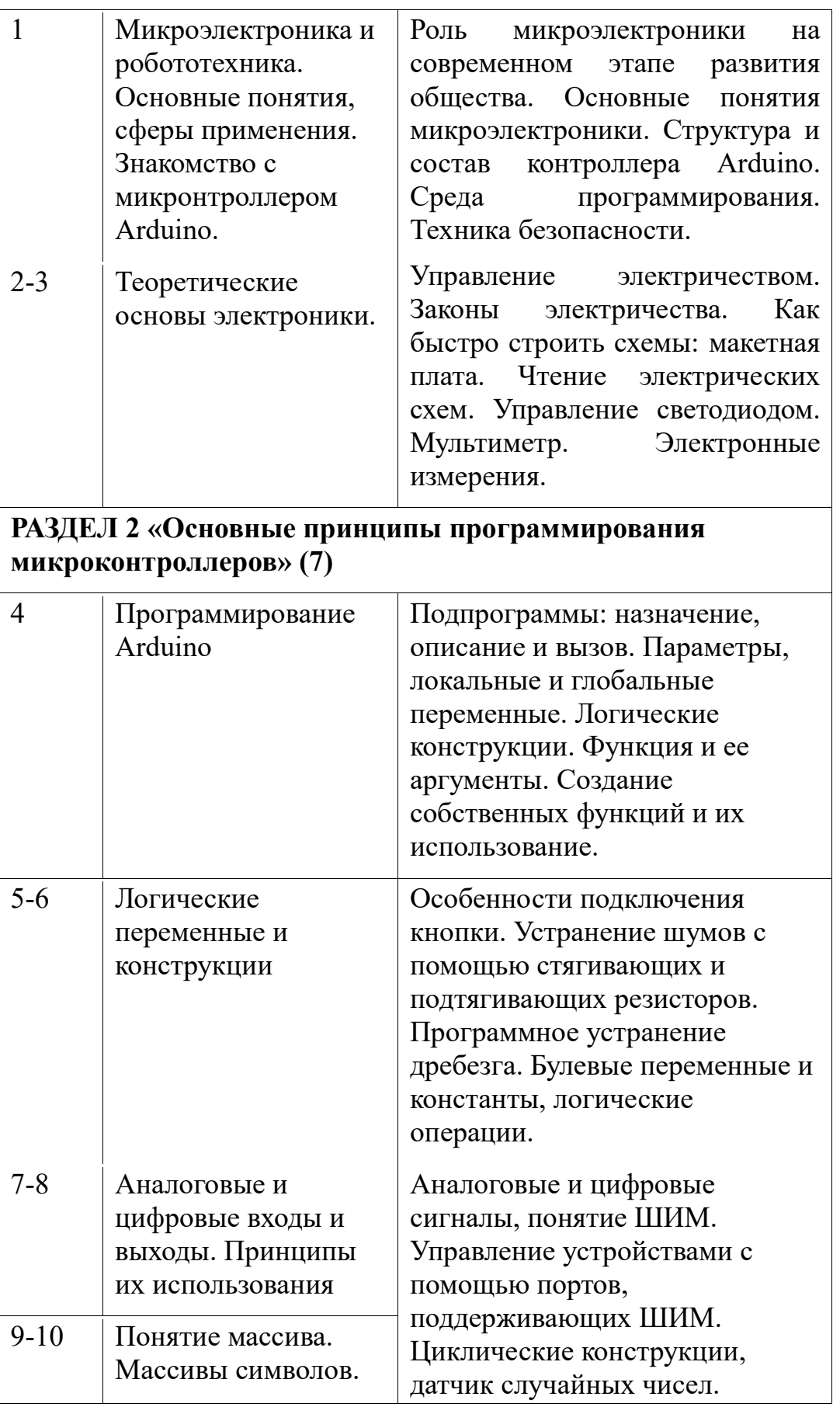

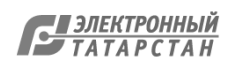

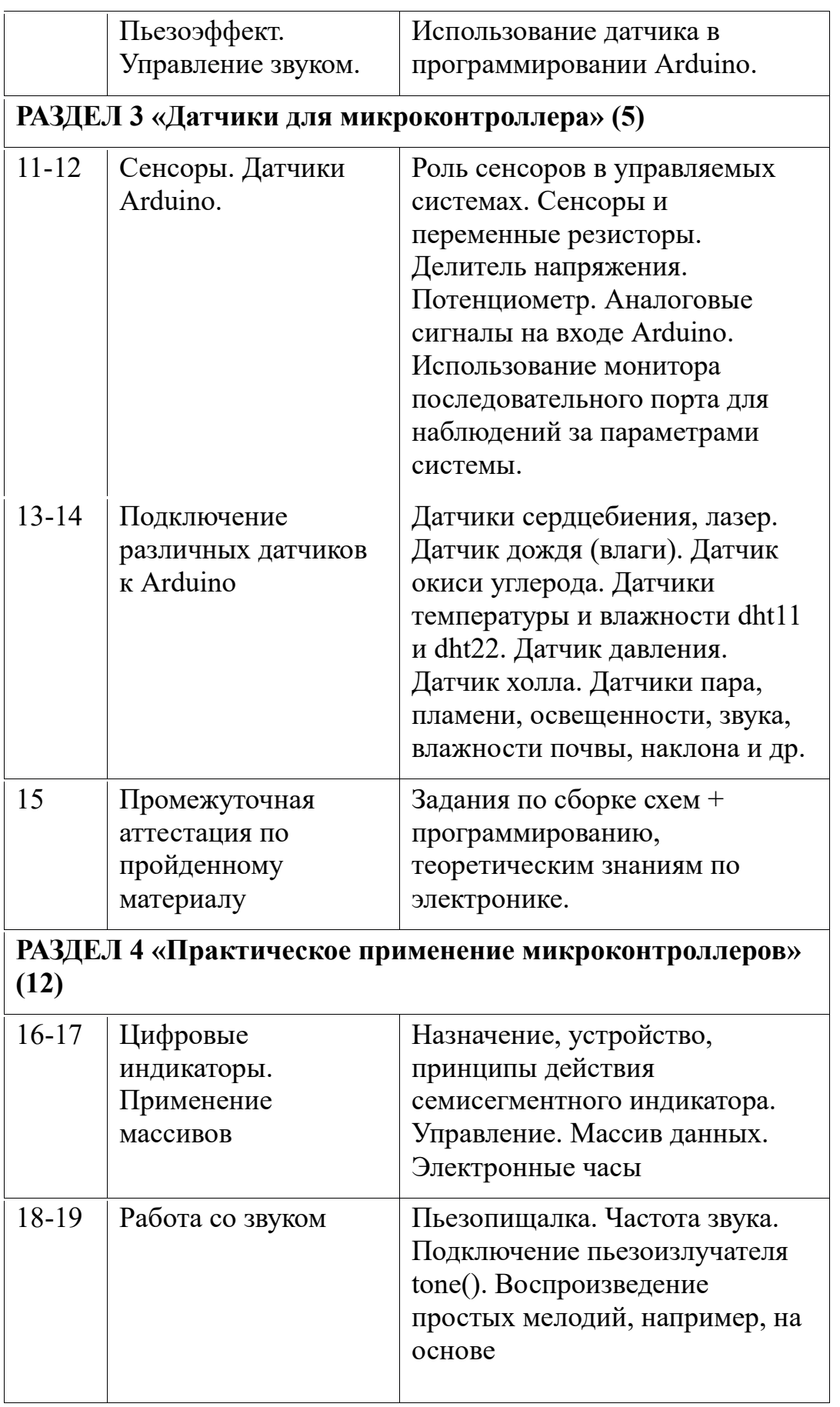

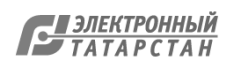

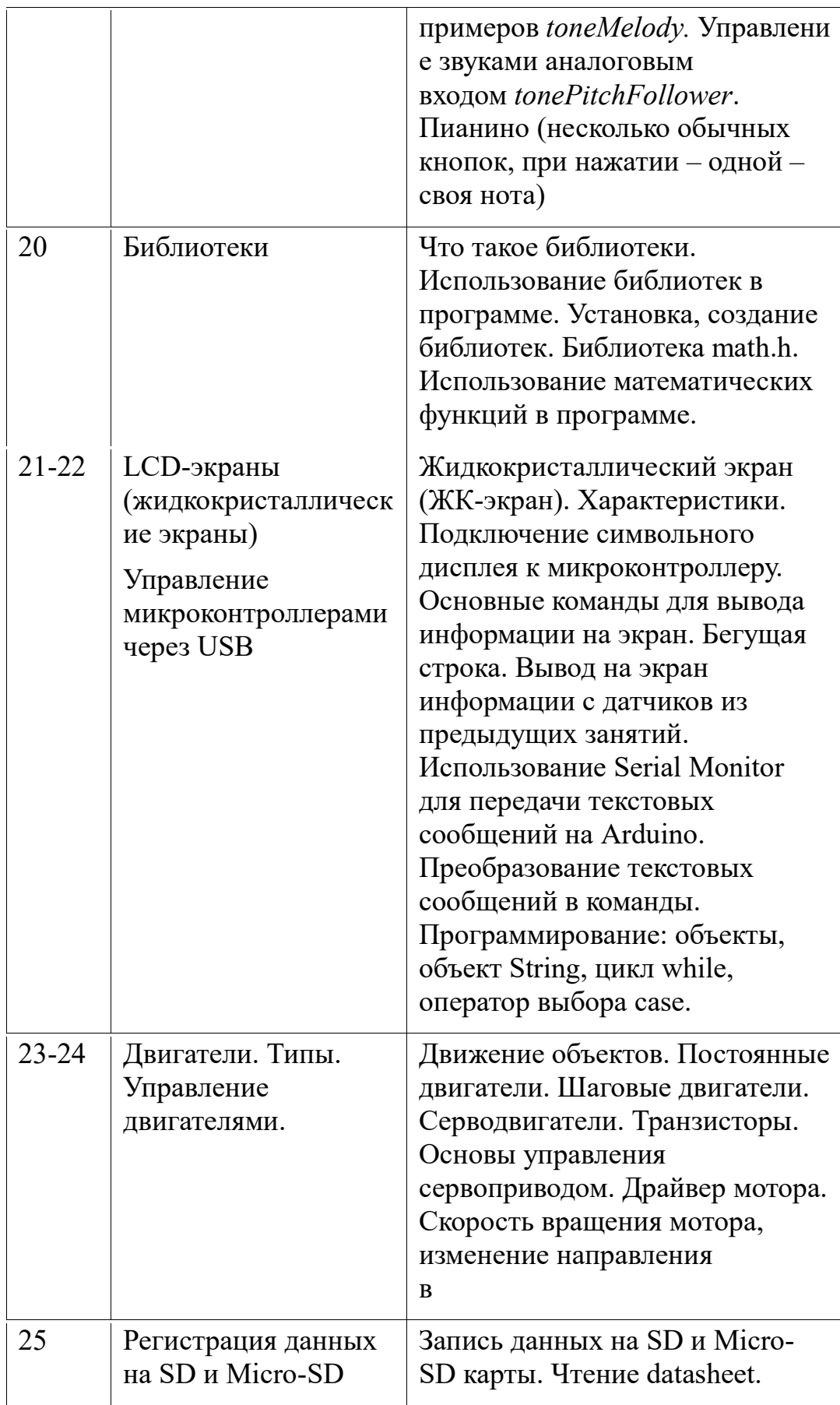

н

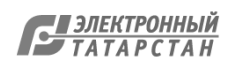

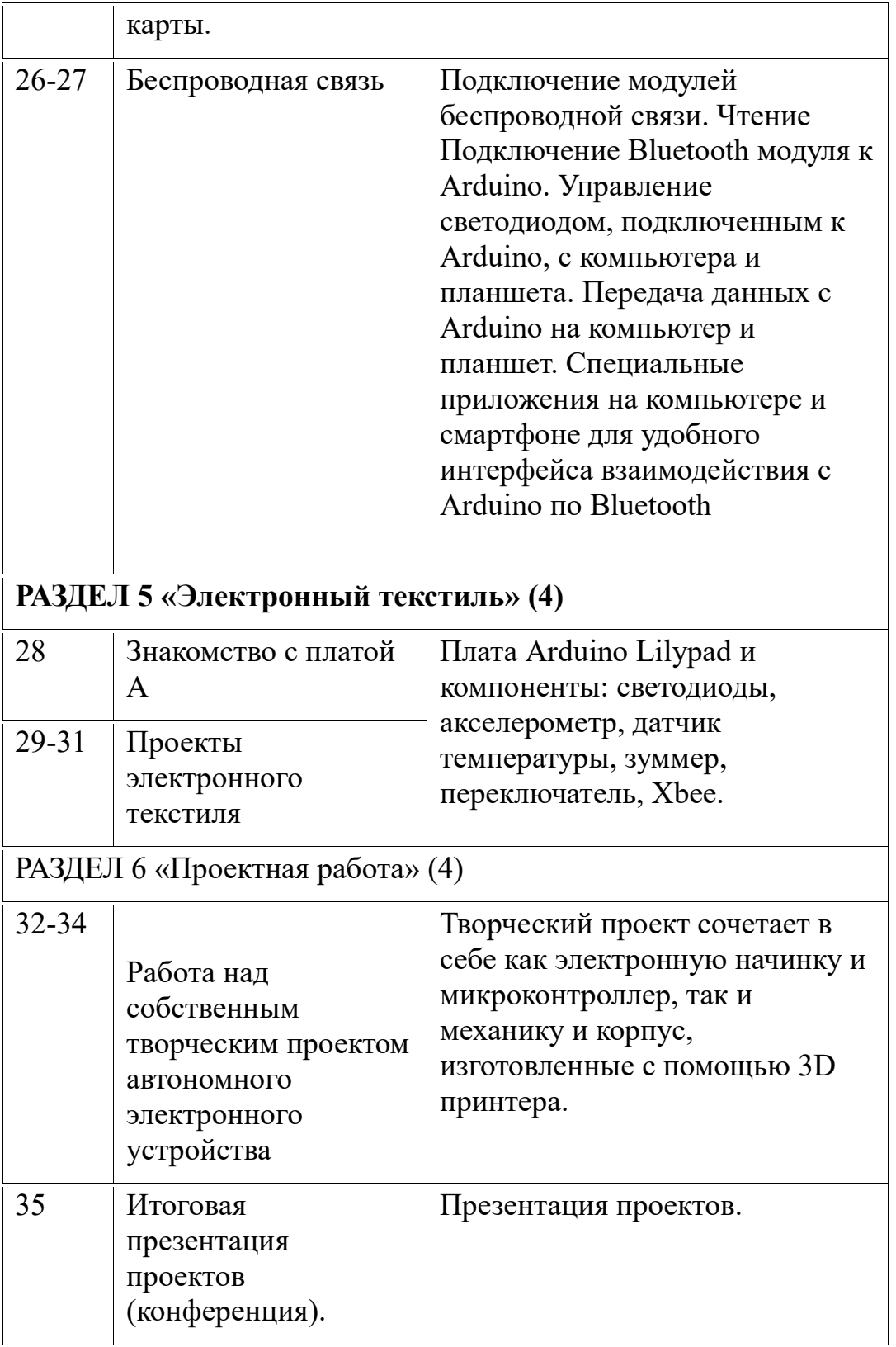

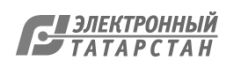

# **1. МАТЕРИАЛЬНО-ТЕХНИЧЕСКОЕ ОБЕСПЕЧЕНИЕ ОБРАЗОВАТЕЛЬНОЙ ДЕЯТЕЛЬНОСТИ**

 $\Box$  набор для изучения робототехники LEGO Mindstorms – 10 шт.;

- персональный компьютер  $-10$  шт.;

- лазерный принтер – 1 шт.;

- мультимедиа проектор  $-1$  шт.

Комарова Л. Г. «Строим из LEGO» (моделирование логических отношений и объектов реального мира средствами конструктора LEGO). — М.; «ЛИНКА — ПРЕСС», 2001.

Волина В. «Загадки от А до Я» Книга для учителей и родителей. — М.; «ОЛМА \_ ПРЕСС», 1999.

Научно-популярное издания для детей Серия «Я открываю мир» Л.Я Гальперштейн. — М.;ООО «Росмэн-Издат», 2001.

Научно-популярное издания для детей « Мы едем, едем, едем!» Л.Я Гальперштейн. — М.; «Детская литература», 1985.

Атлас «Человек и вселенная» Под ред. А А Гурштейна. — М.; Комитет по геодезии и картографии РФ, 1992.

Н. Ермильченко «История Москвы» -для среднего школьного возраста — М.; Изд. «Белый город»,2002.

Серия «Иллюстрированная мировая история. Ранние цивилизации» Дж. Чизхолм, Эн Миллард — М.; ООО «Росмэн-Издат», 1994.

Детская энциклопедия «Земля и вселенная», «Страны и народы» — М.; Изд. «NOTA BENE», 1994.

1. Индустрия развлечений. ПервоРобот. Книга для учителя и сборник проектов. LEGO Group, перевод ИНТ, - 87 с., илл.

2. Наборы образовательных Лего-конструкторов:

3. Индустрия развлечений. ПервоРобот. В наборе: 216 ЛЕГО-элементов, включая RCX-блок и ИК передатчик, датчик освещенности, 2 датчика касания, 2 мотора 9 В.

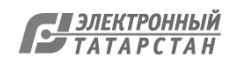

4. Автоматизированные устройства. ПервоРобот. В наборе: 828 ЛЕГОэлементов, включая Лего-компьютер RCX, инфракрасный передатчик, 2 датчика освещенности, 2 датчика касания, 2 мотора 9 В.

# **СПИСОК РЕКОМЕНДУЕМОЙ ЛИТЕРАТУРЫ ДЛЯ УЧИТЕЛЯ Книги**

### **Основы моделирования**

1. Глинский Б. А. Моделирование как метод научного исследования. — М.: 1965. **Технология**

2. Техническое творчество. Программы для внешкольных учреждений и общеобразовательных школ. — М.: Просвещение, 1978.

3. Программа образовательной области «Технология». — М.: ВННК «Технология», 1996

## **Механика**

1. Артоболевский И. И. Механизмы в современной технике. — М.: Наука,

2. Ханзен Р. Основы общей методики конструирования. — М.: Знание,

3. Бессонов В. Кружок радиоэлектроники. — М.: Просвещение, 1993-

4. Борисов В. Кружок радиотехнического конструирования. — М.: Радио и связь, 1989.

5. Варламов Р. Мастерская радиолюбителя. — М.: Радио и связь, 1983.

6. Иванов Б. Энциклопедия начинающего радиолюбителя, — М., 1992.

7. Программы для внешкольных учреждений. Технические кружки по электронике, микропроцессорной технике. — М.: Просвещение, 1987.

8. Фролов В. Язык радиосхем. — М.: Радио и связь, 1989.

9. Эндерлайн Р. Микроэлектроника для всех. — М: Мир,

## *Начинающим*

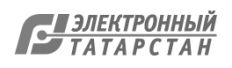

1. Вильяме Д. Программируемый робот, управляемый с КПК /Д. Вильяме; пер. с англ. А. Ю. Карцева. — М.: НТ Пресс, 2006. — 224 с; ил. (Робот — своими руками).

2. Комский Д. Кружок технической кибернетики. — М.: Просвещение,

3. Мацкевич. Занимательная анатомия роботов. — 2-е изд., перераб. и доп. — М.: Радио и связь», 1988. — 128 с; ил. — (Межизд. серия «Научнопопулярная библиотека школьника»).

4. Хейзерман Д. Как самому сделать робота: Пер. с англ. В. С. Гурфинкеля. — М.: Мир, 1979.

### *Для углубленного изучения*

1. Асфаль Р. Роботы и автоматизация производства / Пер. с англ. М. Ю. Евстегнеева и др. —- М.: Машиностроение, 1989. — 448 с: ил.

2. Василенко Н. В., Никитин К. Д., Пономарев В. П., Смолин А. Ю. Основы робототехники. — Томск: МГП «РАСКО», 1993.

3. Градецкий В. Г., Рачков М. Ю. Роботы вертикального перемещения, М.: Тип. Мин. Образования РФ, 1997. — 223 с.

4. Механика промышленных роботов: Учеб. пособие для втузов: В 3 кн. / Под ред. К. В. Фролова, Е. И. Воробьева. Кн. 3: Основы конструирования / Е. И. Воробьев,

А. В. Бабич, К. П. Жуков и др. — М.: Высш. шк., 1989. — 383 с: ил.

1. Конструирование роботов: Пер. с франц. / Андре П., Кофман Ж.-М., Лот Ф., Тайар Ж.-П. — М.: Мир, 1986. — 360 с, ил.

2. Ямпольский Л. С. Промышленная робототехника. - Киев: Техника,

3. Янг Дж. Ф. Робототехника: Пер. с англ. / Ред. М. Б. Игнатьев. — Л.: Машиностроение. Ленингр. отд-ние, 1979. — 300 с, ил.

### **Популярное программирование** *Общие вопросы*

1. Паронджанов В. Д. Как улучшить работу ума: Алгоритмы без программистов — это очень просто! — М.: Дело, 2001. — 360 с, ил.

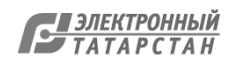

2. Очков В. Ф., Пухначев Ю. В. 128 советов начинающему программисту/ В. Ф. Очков, Ю. В. Пухначев, 256,[1] с. ил., 2-е изд. — М.: Энергоатомиздат,

### *Бейсик для начинающих*

1. Вонг У. Основы программирования для «чайников» (+CD-ROM). — Киев: Диалектика, 2007. — 336 с/

2. Давидов П. Д., Марченко А. Л. Бейсик для начинающих. - М.: Наука, 1994 г.

3. Очков В. Ф., Рахаев М. А. Этюды на языках QBasic, QuickBasic и Basic Compiler — М.: Финансы и статика, 1995. — 386 с.

4. Сафронов И. К. Бейсик в задачах и примерах. — СПб: БХВ-Петербург, 2006. -320 с.

## **Журналы:**

## **Юным техникам**

Юный техник

## **Популярно-технические**

Популярная механика Техника-молодежи

**Моделистам** Моделист-конструктор

**Радиолюбителям** Радио Радиолюбитель

## **Веб-ресурсы:**

## **Популярная наука и техника**

1. h <u>s</u>. w  $\breve{\text{m}}$ ă រ<br>វិប b r <u>n</u> <del>ју</del><br><u>Ед</u>. Люди. Идеи. Технологии. 2. h t ₩ g þ g ru. Ежедневник цифровых технологий. **О роботах на русском языке**  $\frac{5}{2}$  h t  $\frac{\mathfrak{g}}{\mathfrak{g}}$ a l l r  $\frac{1}{9}$ . h t **ij** i ł w<br>Ku n  $\frac{1}{21}$  http://www.roboclub.ru РобоКлуб. Практическая робототехника.  $\bar{\mathbf{\mathfrak{p}}}\cdot$  h ӻ<sub>u. Еже</sub><br>∦. h r t f<br>M

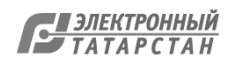

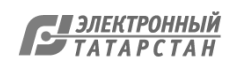

Лист согласования к документу № 29 от 23.09.2023 Инициатор согласования: Гараева Ф.Я. Директор Согласование инициировано: 23.09.2023 08:08

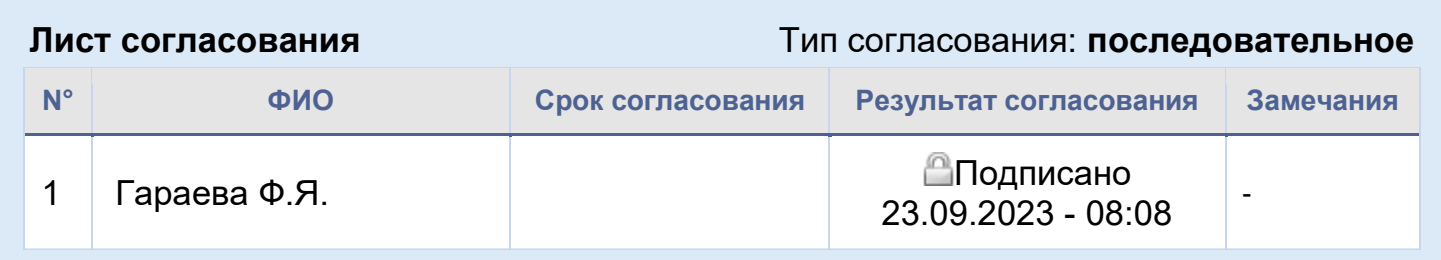

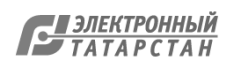